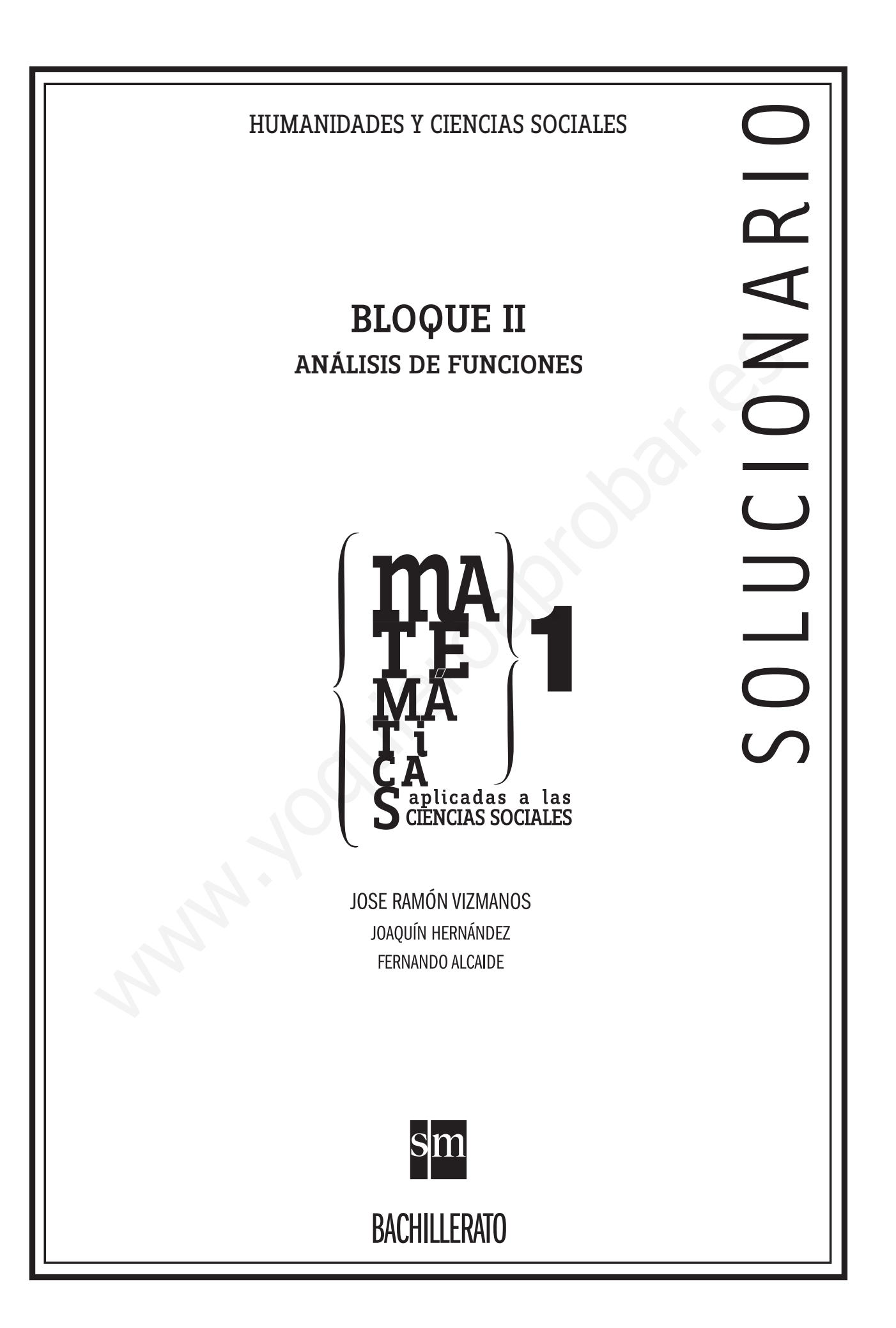

PROYECTO EDITORIAL

Equipo de Educación Secundaria de Ediciones SM

AUTORES

José Ramón Vizmanos Joaquín Hernández Fernando Alcaide María Moreno Esteban Serrano

# EDICIÓN

Rafaela Arévalo Diana Cano Miguel Ángel Ingelmo Yolanda África Zárate

# ILUSTRACIÓN

Félix Anaya Juan Francisco Cobos Modesto Arregui

DISEÑO DE CUBIERTAS E INTERIORES Alfonso Ruano Maritxu Eizaguirre WANT AND CONTROLL OF CANAL CONTROLL OF CANAL CONTROLL OF CANAL CONTROLL OF CANAL CONTROLL OF CANAL CONTROLL OF CANAL CONTROLL OF CANAL CONTROLL OF CANAL CONTROLL OF CANAL CONTROLL OF CANAL CONTROLL OF CANAL CONTROLL OF CAN

MAQUETACIÓN Grafilia, SL

# COORDINACIÓN EDITORIAL Josefina Arévalo

DIRECCIÓN EDITORIAL Aída Moya

Cualquier forma de reproducción, distribución, comunicación pública o transformación de esta obra solo puede ser realizada con la autorización de sus titulares, salvo excepción prevista por la ley. Diríjase a CEDRO (Centro Español de Derechos Reprográficos, www.cedro.org) si necesita fotocopiar o escanear algún fragmento de esta obra.

# Índice

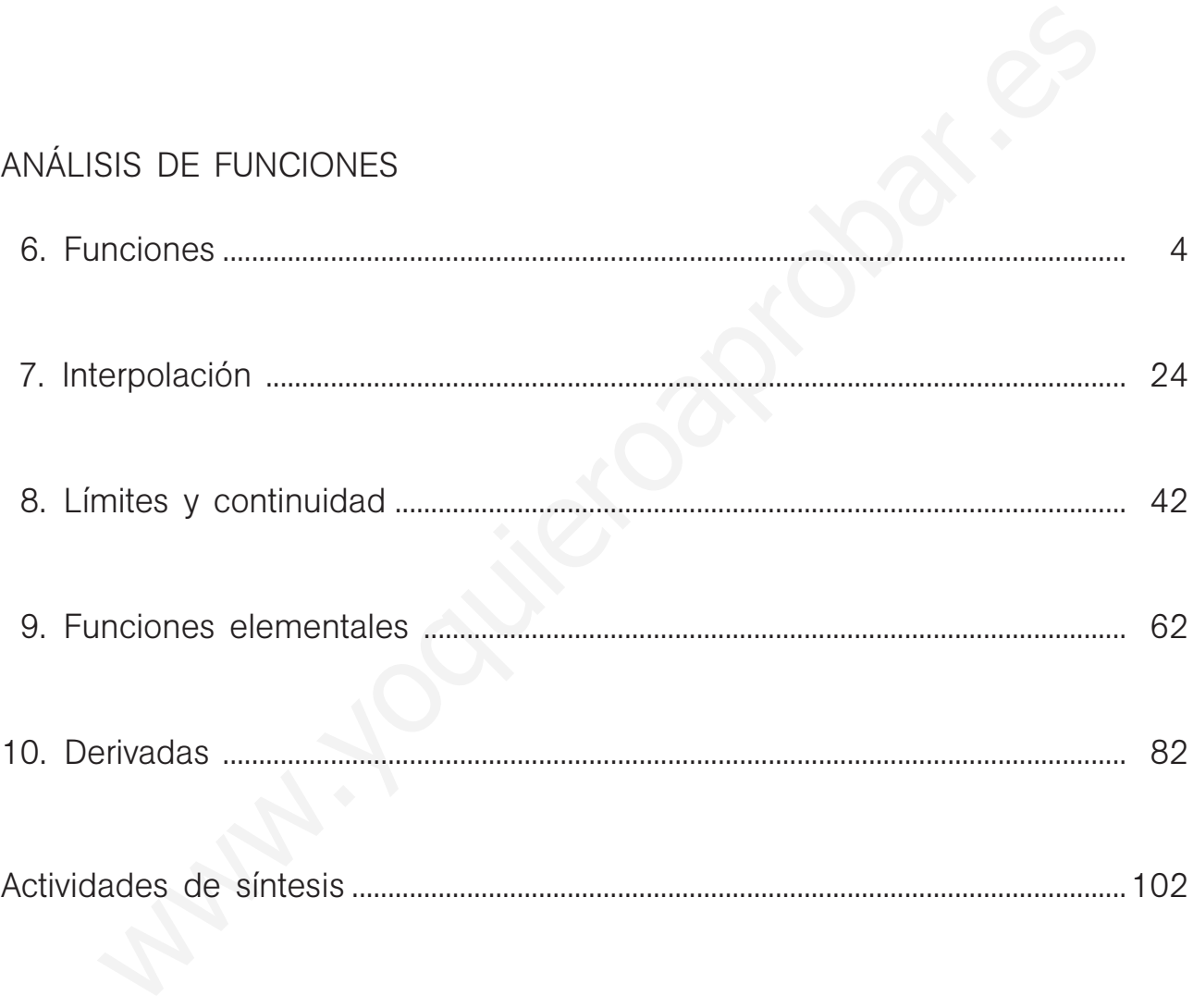

(\*) Una pequeña cantidad de ejercicios o apartados de ejercicios han sido marcados porque contienen alguna corrección en su enunciado respecto del que aparece en el libro del alumno.

Este solucionario se ha dividido en varios libros, uno por cada bloque de contenidos, para facilitar su uso por el profesor. En el primero de ellos se ha incluido una nueva versión de las hojas de soluciones que aparecen al final del libro del alumno, en la que se han corregido algunos errores y erratas que han sido detectados. El profesor puede distribuir estas páginas a sus alumnos si así lo considera conveniente.

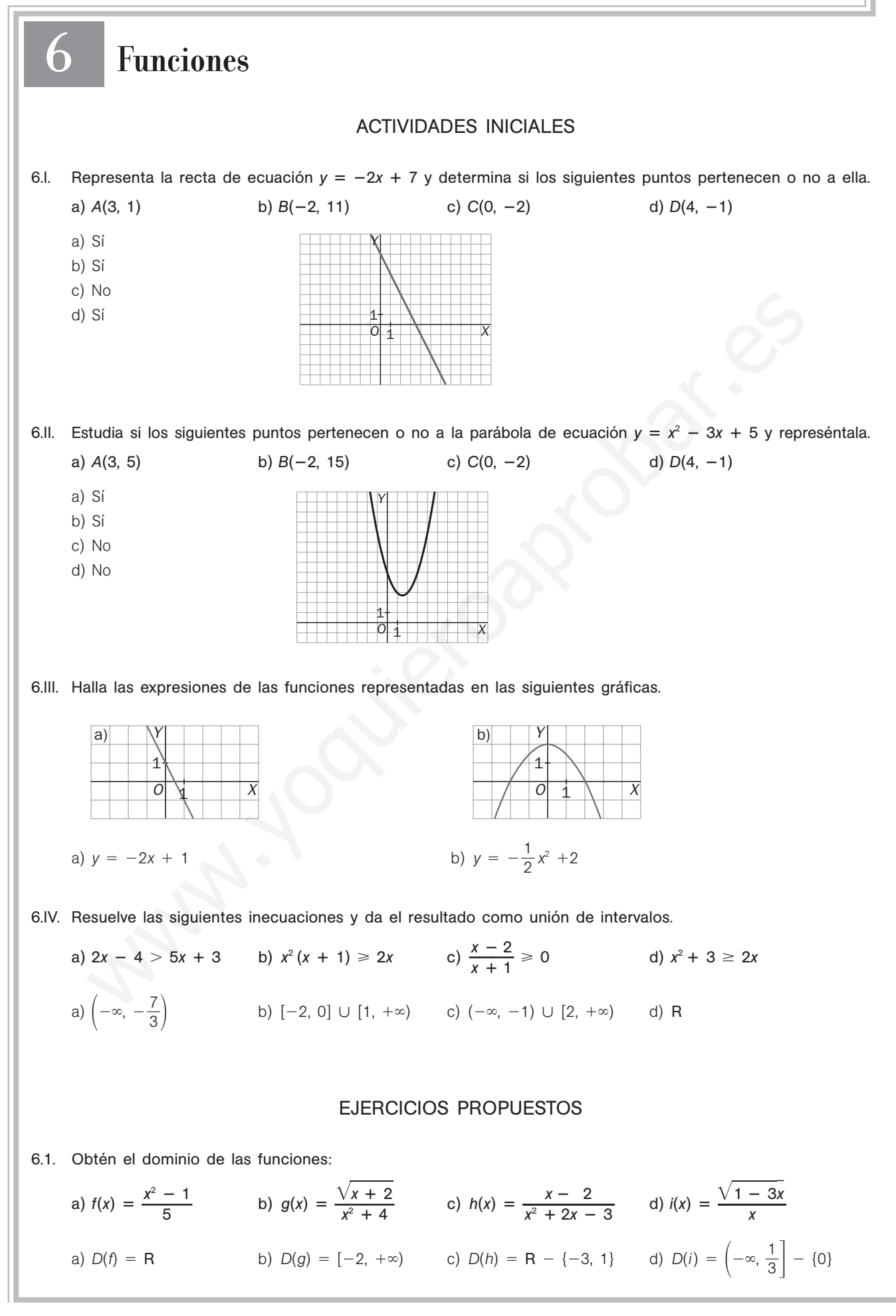

6.2. Dibuja una posible gráfica para la función  $y = f(x)$  con las siguientes restricciones en su dominio y recorrido.

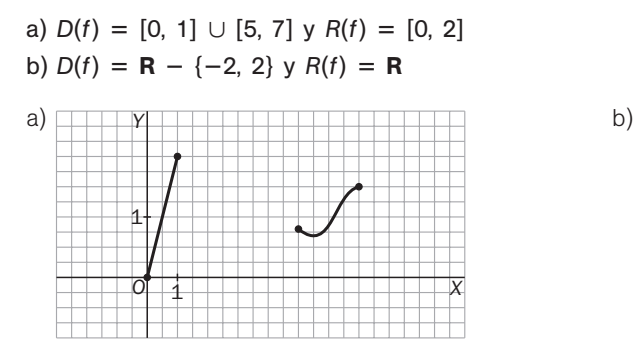

6.3. Obtén el dominio y el recorrido de estas funciones:

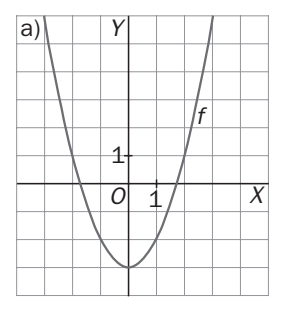

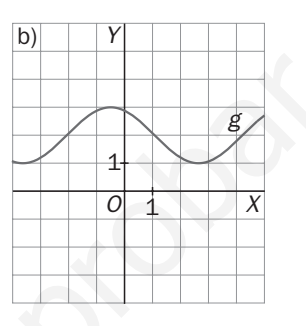

*O*

1 1

*X*

*Y*

a)  $D(f) = \mathbf{R}$  y  $R(f) = [-3, +\infty)$  b)  $D(g) = \mathbf{R}$  y  $R(g) = [1, 3]$ 

$$
D(g) = \mathbf{R} \quad \text{y} \quad R(g) = [1, 3]
$$

6.4. Dadas las siguientes funciones: 
$$
f(x) = \frac{x-1}{x+3}
$$
,  $g(x) = \frac{2+\sqrt{x}}{x^2-4}$ ,  $h(x) = \sqrt{x-1}$ 

Calcula el domino y la expresión de las funciones:

a)  $f + g$ 1 *f*  b)  $g - h$  *h* e)  *g h*  c)  $(f + h) \cdot g$ *h* **—**  $D(f) = R - \{-3\}, D(g) = [0, 2) \cup (2, +\infty) \cup D(h) = [1, +\infty)$ a)  $D(f + g) = [0, 2) \cup (2, +\infty)$  y  $(f + g)(x) = \frac{x - g}{x - 1}$ *x*  $\frac{-1}{+3} + \frac{2+}{x^2}$ *x*2  $^{+}$ -  $\frac{\sqrt{x}}{-4}$ b)  $D(g - h) = [1, 2) \cup (2, +\infty)$  y  $(g - h)(x) = \frac{2 + \sqrt{2}}{x^2}$ *x*2 -  $\frac{\sqrt{x}}{-4} - \sqrt{x-1}$ c)  $D((f + h) \cdot g) = [1, 2) \cup (2, +\infty) \vee ((f + h) \cdot g)(x) = \left(\frac{x - h}{x + h}\right)$ *x*  $\frac{-1}{+3} + \sqrt{x-1}$   $\frac{2+i}{x^2-1}$ *x*2  $^{+}$ -  $\frac{\sqrt{x}}{-4}$ d) Como  $f(1) = 0$ ,  $D\left(\frac{1}{f}\right)$  $\left(\frac{1}{f}\right)$  = R - {-3, 1} y  $\left(\frac{1}{f}\right)$  $\frac{1}{f}(x) = \frac{x + x}{x - x}$ *x*  $^{+}$  $\frac{+}{-}$  3 e) Como  $h(1) = 0$ ,  $D\left(\frac{g}{h}\right)$  $\left(\frac{g}{h}\right)$  = (1, 2)  $\cup$  (2, + $\infty$ ) y  $\left(\frac{g}{h}\right)$  $\frac{g}{h}(x) = \frac{2 + \sqrt{x}}{(x^2 - 4)\sqrt{x - 1}}$ f) Como  $g(x) \neq 0$  en todo su dominio,  $D\left(\frac{h}{g}\right)$  $\left(\frac{h}{g}\right)$  = [1, 2)  $\cup$  (2, + $\infty$ ) y  $\left(\frac{h}{g}\right)$  $\frac{h}{g}(x) = \frac{(x^2 - 4)\sqrt{x - 1}}{2 + \sqrt{x}}$  $x^2 - 4$ ) $\sqrt{x - 1}$ 2 +  $\sqrt{x}$  $\frac{2 + \sqrt{x}}{(x^2 - 4)\sqrt{x - 1}}$ n el dominio y el recorrido de estas funciones:<br>
abitat de destas funciones :<br>
abitat de destas funciones :<br>  $0 = R$  y  $R(0 - [-3, +\infty)$ <br>
b)  $D(3) = R$  y  $R(5) = [1, 3]$ <br>
s las siguientes funciones :<br>  $f(x) = \frac{x - 1}{x + 3}$ ,  $g(x) = \frac{2$ 

6.5. Dadas las funciones  $f(x) = x - 1$  y  $g(x) = \frac{x - 1}{x}$ , *i*a cuál de las siguientes funciones corresponde la gráfica de la ilustración? a)  $s = f + g$ b)  $p = f \cdot g$ c)  $q = \frac{f}{g}$ d)  $d = f - g$ a)  $s(x) = x - 1 + \frac{x - 1}{x} = x - 1 + 1 - \frac{1}{x}$  $\frac{1}{x} = x - \frac{1}{x}$ *x* b)  $p(x) = (x - 1) \cdot \frac{x - 1}{x} = \frac{(x - 1)(x - 1)}{x}$  $\frac{(1)^2}{(1)^2}$ c)  $q(x) = \frac{x-1}{x-1} = x$ d)  $d(x) = x - 1 - \frac{x - 1}{x} = x - 1 - 1 + \frac{1}{x}$  $\frac{1}{x}$  = x - 2 +  $\frac{1}{x}$ *x* A la *c*, puesto que es la recta  $y = x$ . 6.6. Dadas las siguientes funciones:  $f(x) = \frac{x-1}{x+1}$ *x*  $\frac{-}{+}$  $\frac{-1}{-2}$ ;  $g(x) = x - 4$ ;  $t(x) = \sqrt{x - 3}$ ;  $k(x) = x^2 + 1$ Determina el dominio y la expresión de las funciones: a)  $f \circ g$  d)  $g \circ t$ b)  $g \circ f$  e)  $k \circ t$ c)  $t \circ g$  $D(f) = R - \{-2\}$ ,  $D(g) = R$ ,  $D(t) = [3, +\infty)$  y  $D(k) = R$ a) Como  $g(2) = -2$ ,  $D(f \circ g) = R - {2}$  y  $(f \circ g)(x) = f(x - 4) = \frac{x - 4}{x - 4}$ *x*  $\frac{-5}{-2}$ b)  $D(g \circ f) = R - \{-2\} \vee (g \circ f)(x) = g\left(\frac{x - f}{x + 1}\right)$ *x*  $\left(\frac{-1}{+2}\right) = -\frac{3x}{x+1}$ *x x*  $^{+}$  $\frac{+9}{+2}$ c) Como  $g(x) = x - 4 \ge 3$  si  $x \ge 7$ ,  $D(t \circ g) = [7, +\infty)$  y  $(t \circ g)(x) = \sqrt{(x - 4) - 3} = \sqrt{x - 7}$ d)  $D(g \circ t) = [3, +\infty) \circ (g \circ t)(x) = \sqrt{x-3} - 4$ e)  $D(k \circ t) = [3, +\infty)$  y  $(k \circ t)(x) = (\sqrt{x-3})^2 + 1 = x - 2$ f) Como  $k(x) = x^2 + 1$ , nunca vale -2,  $D(f \circ k) = R y (f \circ k)(x) = \frac{(x^2 + 1)^2}{(x^2 + 1)^2}$ ( ( *x x* 2  $rac{2}{2}$  +  $^{+}$ 1 1 ) )  $\frac{(1) - 1}{(1) + 2} = \frac{x}{x^2}$ *x*  $^{+}$  $rac{1}{2}$ <br>+ 3 6.7. Dadas las funciones  $f(x) = 2x^2 - 3x + 5y g(x) = x + h$ , donde *h* es cualquier número real, calcula  $f \circ g$ .  $i$ Para qué valores de *h* tiene la función *g* compuesta con *f* una raíz en  $x = 0$ ?  $(f \circ g)(x) = f(x + h) = 2(x + h)^2 - 3(x + h) + 5 = 2x^2 + 4xh + 2h^2 - 3x - 3h + 5$  $x - 1$  $\frac{x-1}{x}$ *O X Y* 1 1  $y(x) = (x - 1) \cdot \frac{x - 1}{x} = \frac{(x - 1)^2}{x}$ <br>  $y(x) = \frac{x - 1}{x} = x$ <br>  $y(x) = x - 1 - \frac{x - 1}{x} = x - 1 - 1 + \frac{1}{x} = x - 2 + \frac{1}{x}$ <br>
a.c. puesto que es la recta  $y = x$ <br>
das las siguientes funciones:<br>  $\frac{x - 1}{x + 2}$ ;  $g(x) = x - 4$ ;  $f(x) = \sqrt{x - 3}$ ;  $k(x)$ 

(*f g*)(0) 2*h*<sup>2</sup> - 3*h* 5. Para ningún valor de *h.*

6.8. (TIC) Halla la inversa de  $f(x) = \frac{2x}{x^2}$ 3 **—**<sup>1</sup> y dibuja su gráfica y la de *f*.

 $y = \frac{2x}{3}$ 3  $\frac{+1}{3}$ , entonces  $x = \frac{3y}{6}$ 2  $\frac{-1}{2}$ Así pues,  $f^{-1}(x) = \frac{3x}{x}$ 2  $\frac{-1}{2}$ *O Y* 1 1

6.9. (TIC) La función  $f(x) = x^5 + x + 1$  admite inversa  $f^{-1}$ . Utiliza la calculadora para aproximar  $f^{-1}(10)$ . Buscamos un valor de *x* para el que  $f(x) = x^5 - x + 1 = 10$ .

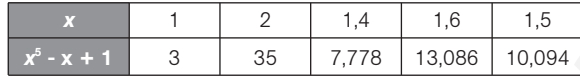

*X*

 $f^{-1}(10) \approx 1,5$ 

6.10. Obtén la expresión y el dominio de la función inversa de  $f(x) = \sqrt{2x - 3}$ . ¿Cuánto vale *f* -1 (3)? ¿Existe *f* -1 (-3)?

Como  $R(f) = [0, +\infty), D(f^{-1}) = [0, +\infty)$  $y = \sqrt{2x - 3} \rightarrow y^2 = 2x - 3 \rightarrow x = \frac{y^2 + 2}{2}$  $\frac{+3}{2}$ . Así pues,  $f^{-1}(x) = \frac{x^2 + 2}{2}$  $\frac{+3}{2}$  con  $x \ge 0$  $f^{-1}(3) = 6$  y  $f^{-1}(-3)$  no existe.

## 6.11. Dadas las gráficas de las funciones de la derecha, indica:

a) Si son continuas o, en caso contrario, en qué puntos presentan discontinuidades.

b) Los intervalos de crecimiento y decrecimiento, y si tienen máximos y mínimos relativos.

c) La tendencia en +∞ y en -∞.

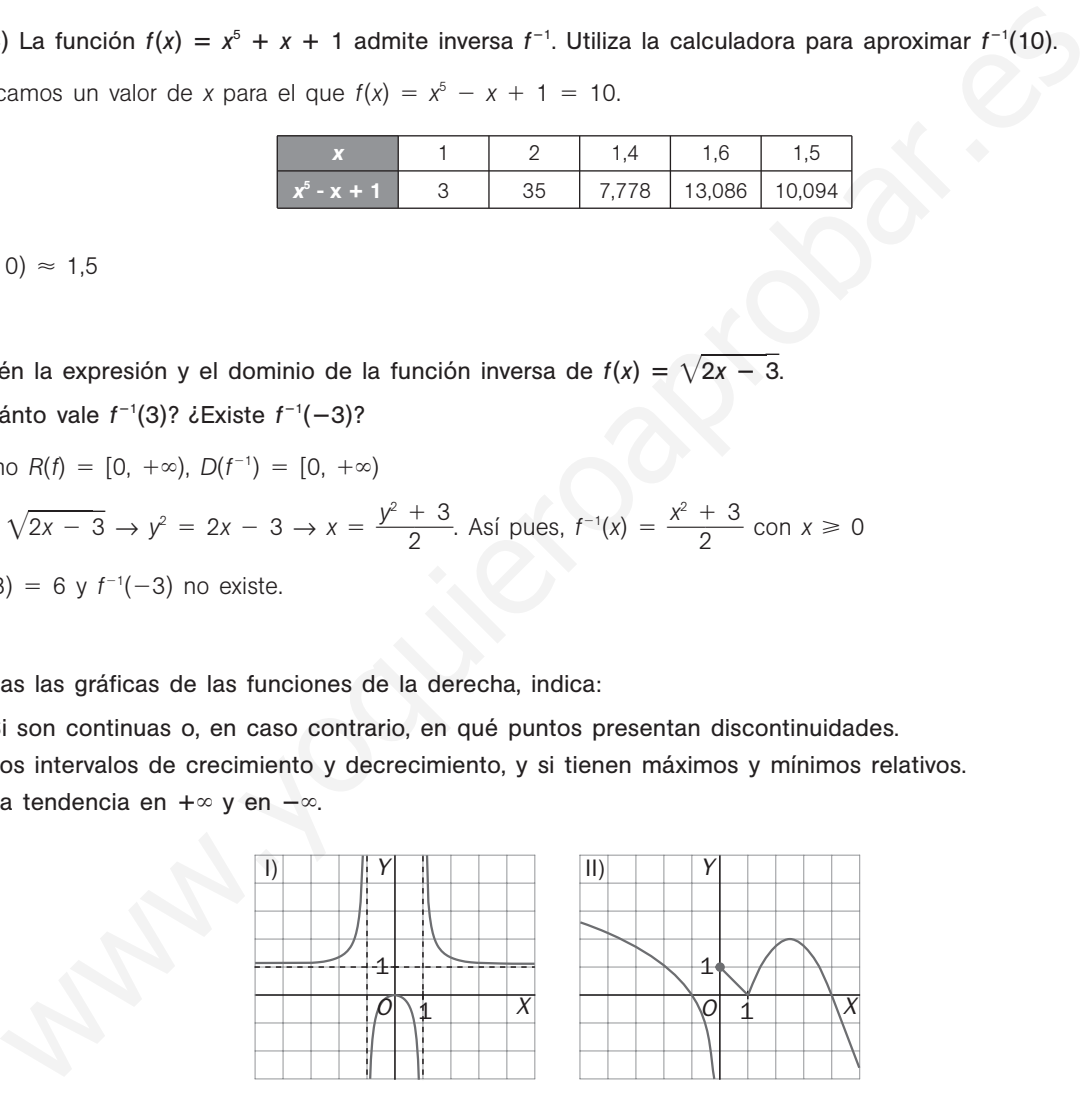

- a) Continua en  $R \{-$
- b) Crece en (−∞, −1) ∪ (−

Decrece en  $(0, 1) \cup (1, +\infty)$ .

c)  $\lim_{x \to +\infty} f(x) = 1$ ,  $\lim_{x \to -\infty} f(x) = 1$ . c)  $\lim_{x \to +\infty} f(x) = 1$ .

1, 1}.  $a)$  Continua en  $R - \{0\}$ . 1, 0). b) Crece en  $\left(1, \frac{5}{2}\right)$  $\frac{5}{2}$ ).  $\infty$ , 0) U (0, 1) U  $\left(\frac{5}{2}\right)$  $\frac{5}{2}$ ,  $+\infty$ ). Máximo en (0, 0).  $M$ áximos en (0, 1) y  $\left(\frac{5}{2}\right)$  $\frac{5}{2}$ , 2). No tiene mínimos. Mínimos en (1, 0).  $f(x) = -\infty$ ,  $\lim_{x \to -\infty} f(x) = +\infty$ .

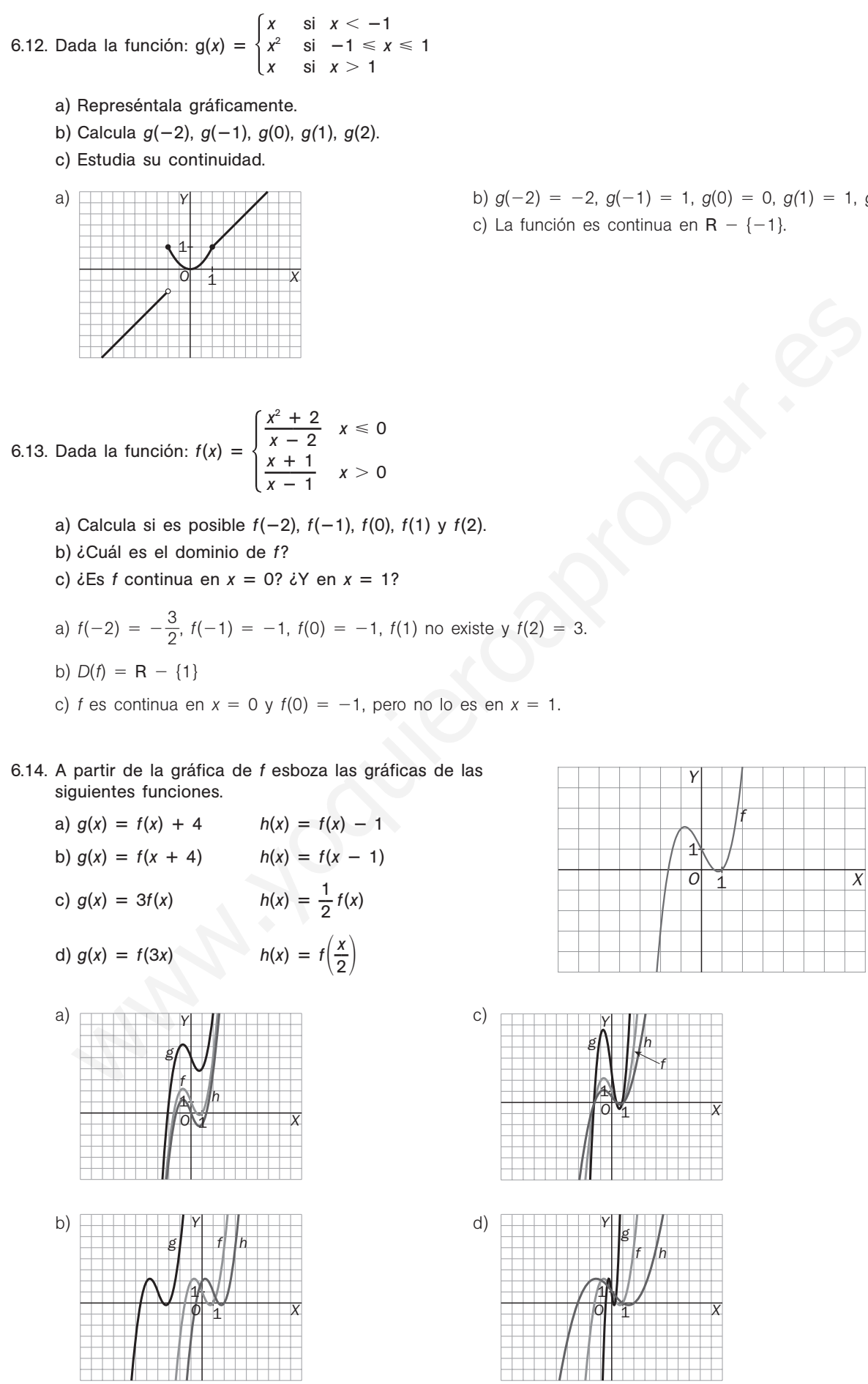

a) b)  $g(-2) = -2$ ,  $g(-1) = 1$ ,  $g(0) = 0$ ,  $g(1) = 1$ ,  $g(2) = 2$ c) La función es continua en  $R - \{-1\}$ .

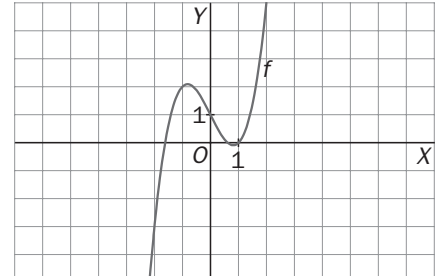

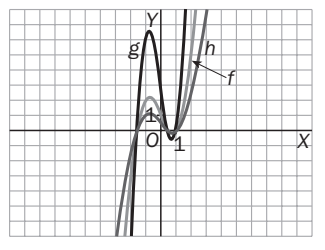

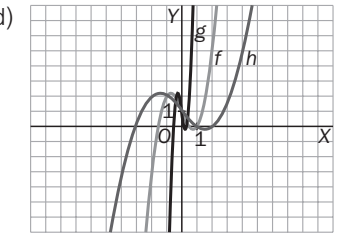

# EJERCICIOS

Concepto de función. Dominio y recorrido

6.15. Obtén el dominio de las siguientes funciones.

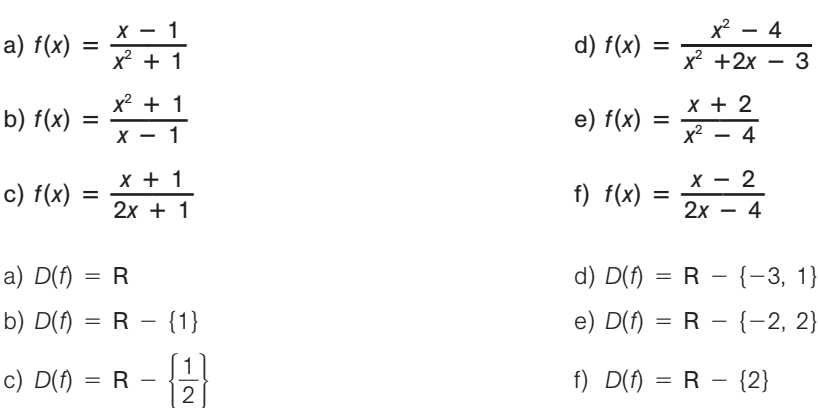

## 6.16. Halla el dominio de las siguientes funciones.

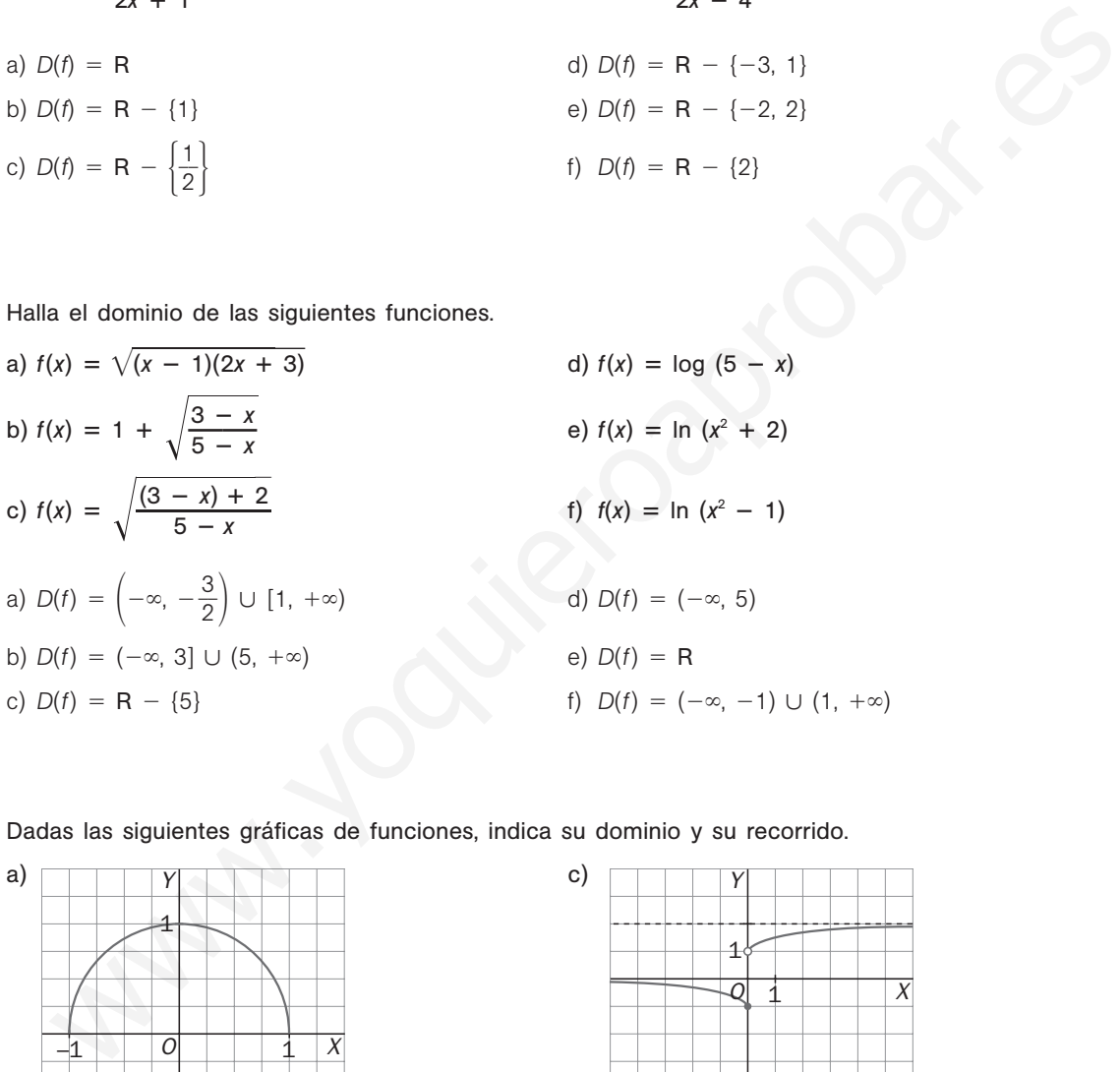

6.17. Dadas las siguientes gráficas de funciones, indica su dominio y su recorrido.

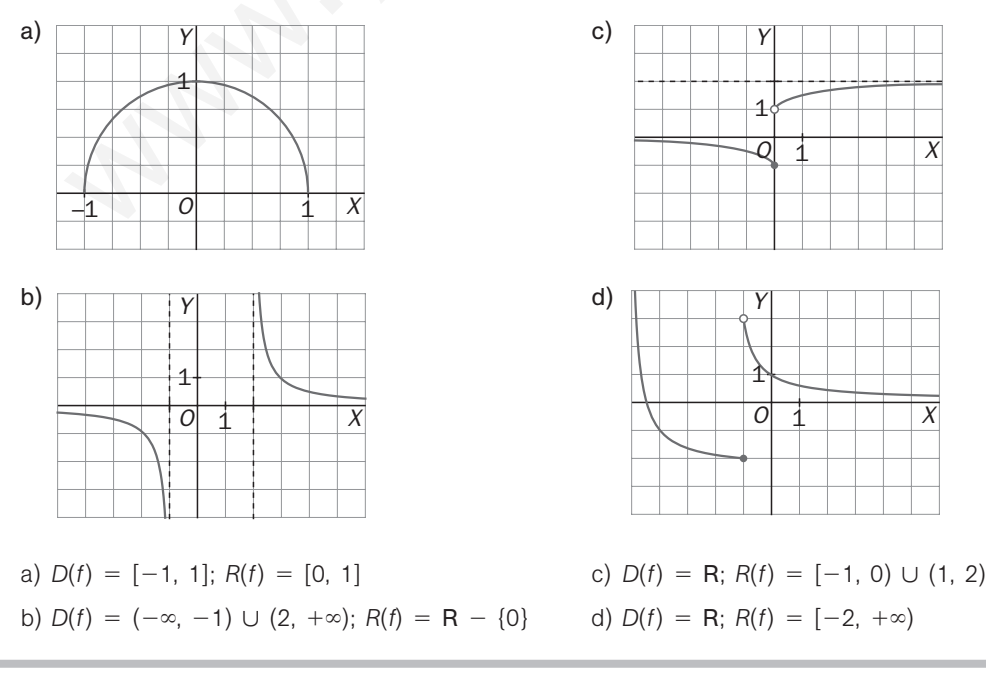

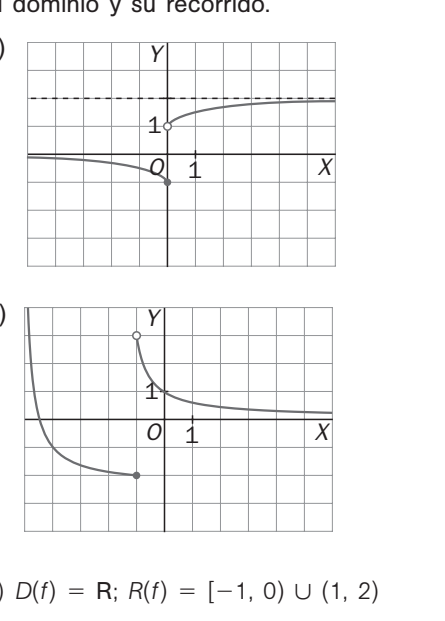

## Operaciones con funciones

6.18. Dadas las funciones  $f(x) = x^2 - x - 2$ ,  $g(x) = \sqrt{2x - 4}$ ,  $h(x) = \frac{1}{x^2 - 4}$  $\frac{1}{-4}$ , *t*(*x*) = 1 - *x*<sup>2</sup>, calcula las siguientes funciones y determina sus dominios.

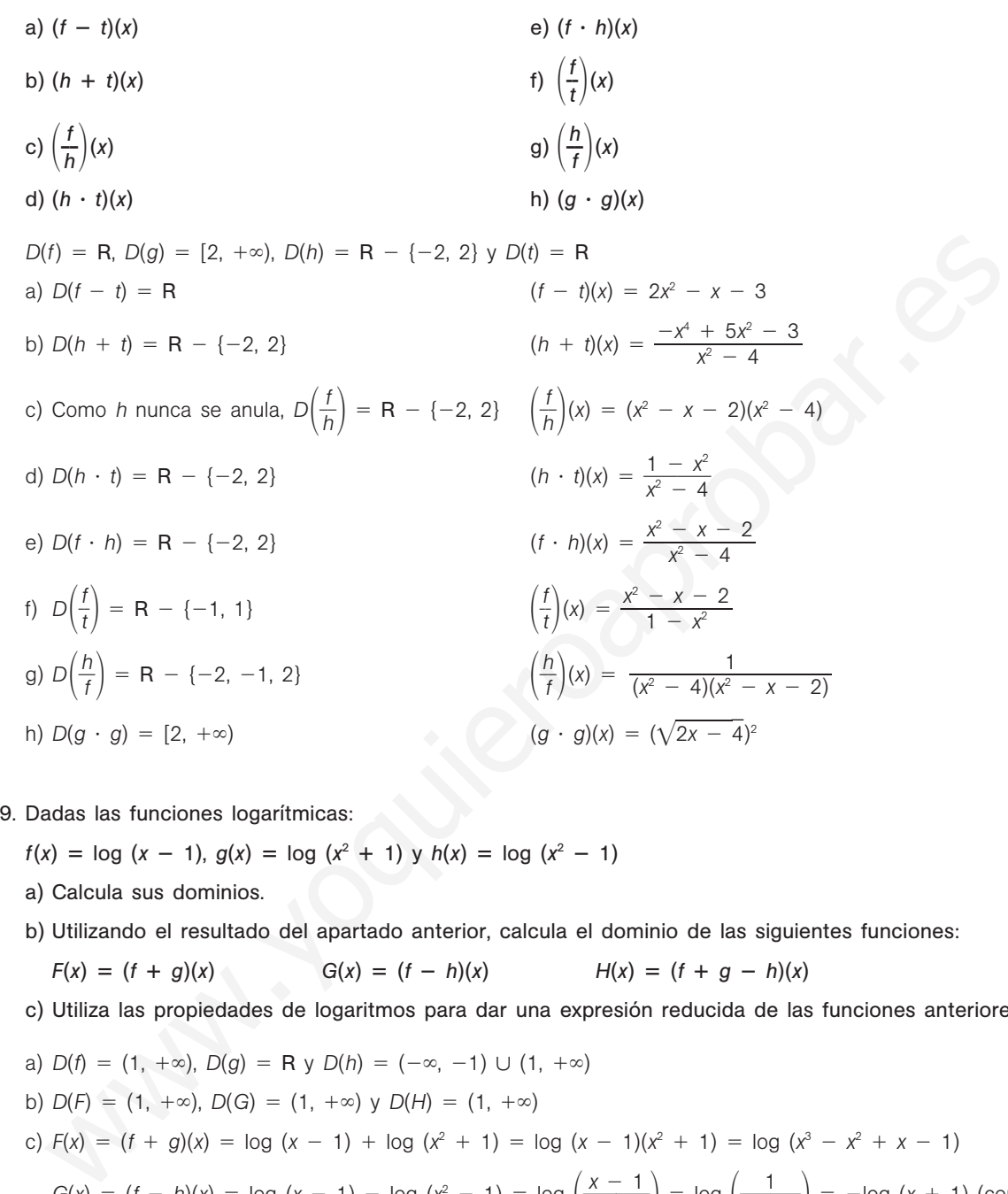

6.19. Dadas las funciones logarítmicas:

 $f(x) = \log (x - 1)$ ,  $g(x) = \log (x^2 + 1)$  y  $h(x) = \log (x^2 - 1)$ 

a) Calcula sus dominios.

b) Utilizando el resultado del apartado anterior, calcula el dominio de las siguientes funciones:

$$
F(x) = (f + g)(x)
$$
 
$$
G(x) = (f - h)(x)
$$
 
$$
H(x) = (f + g - h)(x)
$$

c) Utiliza las propiedades de logaritmos para dar una expresión reducida de las funciones anteriores.

a)  $D(f) = (1, +\infty)$ ,  $D(g) = R$  y  $D(h) = (-\infty, -1) \cup (1, +\infty)$ b)  $D(F) = (1, +\infty)$ ,  $D(G) = (1, +\infty)$  y  $D(H) = (1, +\infty)$ c)  $F(x) = (f + g)(x) = \log (x - 1) + \log (x^2 + 1) = \log (x - 1)(x^2 + 1) = \log (x^3 - x^2 + x - 1)$  $G(x) = (f - h)(x) = \log (x - 1) - \log (x^2 - 1) = \log \left( \frac{x - 1}{x^2 - 1} \right) = \log \left( \frac{1}{x + 1} \right) = -\log (x + 1)$  (con  $x > 1$ ) *H*(*x*) =  $(f + g - h)(x) = log \left( \frac{(x - 1)(x)}{x^2 - 1} \right)$  $\frac{(x - 1)}{x^2}$ 1) - $(x^2)$  $\frac{(x^2 + 1)}{-1}$  = log  $\frac{x^2 - 1}{x + 1}$ *x* 2  $\left(\frac{+1}{+1}\right)$  (con *x* > 1)

#### Composición de funciones

- 6.20. Considera las funciones  $f(x) = 1 x^2$ ,  $g(x) = \sqrt{4 2x} y h(x) = \frac{1}{x^2 4}$ 1 <sup>4</sup> **—**. Calcula las funciones siguientes y halla sus dominios.
	- a)  $(f \circ f)(x)$
	- b)  $(h \circ g)(x)$
	- c)  $(g \circ f)(x)$

Comencemos calculando los dominios de las funciones dadas:

 $D(f) = R$ ,  $D(g) = (-\infty, 2]$  y  $D(h) = R - \{-2, 2\}$ a)  $D(f \circ f) = R$  $(f \circ f)(x) = 1 - (1 - x^2)^2 = -x^4 + 2x^2$ b)  $D(h \circ g) = (-\infty, 0) \cup (0, 2)$  $(h \circ g)(x) = -\frac{1}{2}$ 1 *x* c)  $D(g \circ f) = R$ 

$$
(g \circ f)(x) = \sqrt{2x^2 + 2}
$$

- 6.21. Un fabricante estima que el número de unidades producidas a lo largo de una jornada es  $q(t) = 30t$ , donde *t* se mide en horas. Además, el coste de producción de *q* unidades viene dado por la función  $C(q) = q^2 + q + 500$  euros. *v*  $f(x) = 1 - (1 - x^2)^2 = -x^4 + 2x^2$ <br>  $\sqrt{(x + y)} = (-\infty, 0) \cup (0, 2)$ <br>  $\sqrt{(x + y)} = 0$ <br>  $\sqrt{(x + y)} = \frac{-1}{2x}$ <br>  $\sqrt{(x + y)} = \sqrt{(x + y)}$ <br>  $\sqrt{(x + y)} = \sqrt{(x + y)}$ <br>  $\sqrt{(x + y)} = \sqrt{(x + y)}$ <br>  $\sqrt{(x + y)} = \sqrt{(x + y)}$ <br>  $\sqrt{(x + y)} = \sqrt{(x + y)}$ <br>  $\sqrt{(x + y)} = \sqrt{(x + y)}$ <br>  $\sqrt{(x + y)} = \sqrt$ 
	- a) ¿Cuántas unidades de producto se han producido tras 2 horas de trabajo y cuál es el coste de producción?
	- b) Expresa el coste de producción en función del tiempo.
	- c) ¿Cuándo el coste de producción es de 1430 euros? ¿Cuál es el coste de producción de una jornada de 8 horas?
	- a)  $q(2) = 60$  y  $C(60) = 4160$

Por tanto, se producen 60 unidades y el coste es de 4160 euros.

- b)  $C(t) = (30t)^2 + 30t + 500 = 900t^2 + 30t + 500$
- c)  $900t^2 + 30t + 500 = 1430 \text{ si } t = 1$

El coste es de 1430 euros al cabo de una hora.

 $C(8) = 900 \cdot 8^2 + 30 \cdot 8 + 500 = 58340.$ 

El coste de producción de 8 horas es de 58 340 euros.

#### Función inversa

6.22. Dada  $f(x) = 2x - 1$ , calcula  $f^{-1}(x)$ . Calcula  $(f \circ f^{-1})(x)$  y  $(f^{-1} \circ f)(x)$  y analiza los resultados.

Despejando:  $y = 2x - 1 \rightarrow x = \frac{y + 1}{2}$  $\frac{+1}{2}$ ; por tanto,  $f^{-1}(x) = \frac{x+1}{2}$  $rac{+1}{2}$ .  $(f \circ f^{-1})(x) = 2\left(\frac{x+2}{2}\right)$  $\frac{+1}{2}$  - 1 = x (*f* -<sup>1</sup> • *f*)(*x*) =  $\frac{(2x + 1)^2}{2}$ (2*x* 2 1)  $\frac{1}{2}$  - 1  $\frac{-1}{x} = x$ 

Componiendo *f* con  $f^{-1}$  y  $f^{-1}$  con *f* se obtiene la función identidad  $i(x) = x$ , por lo que, efectivamente, la función *f* -<sup>1</sup> obtenida es la función inversa de *f*.

6.23. Calcula, cuando sea posible, las funciones inversas y los dominios de:

a) 
$$
f(x) = \frac{2x - 3}{3x + 1}
$$
  
\nb)  $h(x) = \log x$   
\nc)  $g(x) = \sqrt{x^2 - 1}$   
\nd)  $f(x) = \frac{1}{\sqrt[3]{x + 2}}$   
\na)  $D(f) = R - \left\{-\frac{1}{3}\right\}$   
\nDespejando:  $y = \frac{2x - 3}{3x + 1} \rightarrow x = \frac{y + 3}{2 - 3y}$ , por lo que  $f^{-1}(x) = \frac{x + 3}{2 - 3x}$   
\nb)  $D(h) = (0, +\infty)$   
\nDespejando:  $y = \log x \rightarrow x = e^x$ , por lo que  $h^{-1}(x) = e^x$ .  
\nc)  $D(g) = [-1, 1]$   
\nDespejando:  $y = \sqrt{x^3 - 1} \rightarrow x = \sqrt[3]{y^2 + 1}$ , por lo que  $g^{-1}(x) = \sqrt[3]{x^2 + 1}$ .  
\nd)  $D(t) = R - \{-2\}$   
\nDespejando:  $y = \frac{1}{\sqrt[3]{x + 2}} \rightarrow x = \frac{1 - 2y^3}{y^2}$ , por lo que  $t^{-1}(x) = \frac{1 - 2x^3}{x^3}$ .  
\n1. Calculate el valor de la función  $f(x) = \frac{x^3 + 2}{x}$  para  $x = 1$  y para  $x = -2$ . *Xi*ene *f* inversa? Justific  
\npuesta.  
\n $f(1) = \frac{1^3 + 2}{1} = 3$   
\n $f(-2) = \frac{(-2)^3 + 2}{-2} = 3$   
\nAsí pues, la función no tiene inversa, pues la gráfica de *f* conta a la recta horizontal  $y = 3$  más de una  
\nis existien  $f^{-1}$ , se tendria, por un lado, que  $f^{-1}(3) = 1$ , y por otro, que  $f^{-1}(3) = -2$ , lo cual es, eviden  
\nimposible.

- 6.24. Calcula el valor de la función  $f(x) = \frac{x^3 + 1}{x^2}$  $\frac{+2}{x}$  para *x* = 1 y para *x* = -2. ¿Tiene *f* inversa? Justifica tu respuesta.
	- $f(1) = \frac{1^3}{1^3}$ 1  $\frac{+2}{1}$  = 3  $f(-2) = \frac{(-2)^3}{4}$ - ) 3  $\frac{1}{2}$  = 3

Así pues, la función no tiene inversa, pues la gráfica de *f* corta a la recta horizontal y = 3 más de una vez.

Si existiera  $f^{-1}$ , se tendría, por un lado, que  $f^{-1}(3) = 1$ , y por otro, que  $f^{-1}(3) = -2$ , lo cual es, evidentemente, imposible.

6.25. Dibuja la gráfica de la función inversa de las funciones:

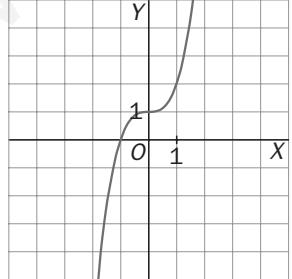

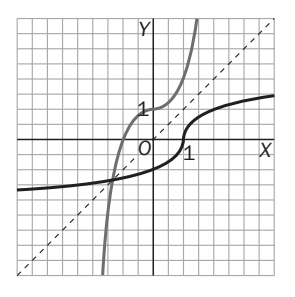

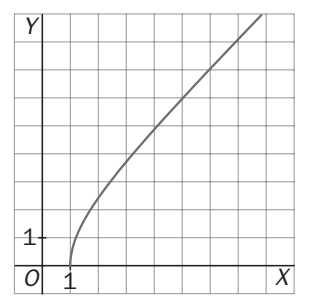

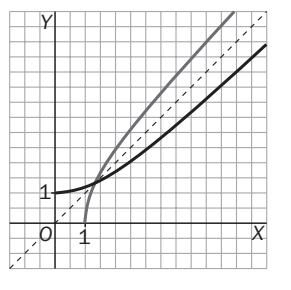

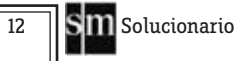

#### Propiedades globales de las funciones

6.26. Estudia la continuidad de las siguientes funciones. Da sus intervalos de crecimiento y decrecimiento, y las coordenadas de sus máximos y mínimos relativos. Estudia su tendencia diciendo cuál es el comportamiento de la función cuando *x* tiende a más infinito y a menos infinito.

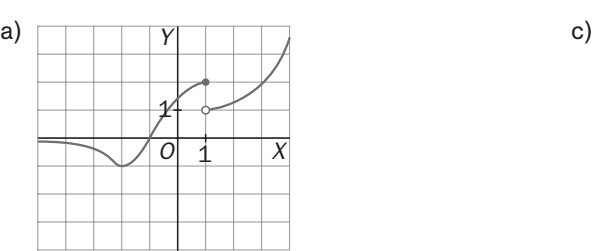

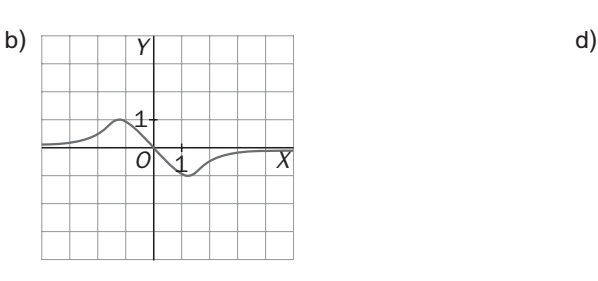

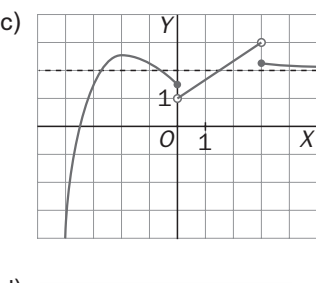

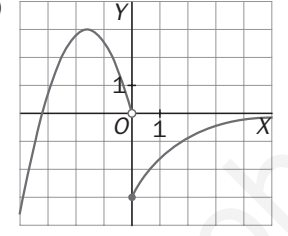

a) Continua en  $R - \{1\}$ .

Crece en  $\left(-2, \frac{1}{2}\right)$  $\left(\frac{1}{2}\right)$  U (1, +∞). Decrece en (-∞, -2) U  $\left(\frac{1}{2}\right)$  $\frac{1}{2}$ , 1). Máximo en  $\left(\frac{1}{2}\right)$  $\frac{1}{2}$ ,  $\frac{5}{2}$  $\frac{5}{2}$ ). Mínimo en (-2, -2).  $\lim_{x \to +\infty} f(x) = +\infty$ .  $\lim_{x \to -\infty} f(x) = 0$ . We are  $R = \begin{pmatrix} 1 \ 1 \end{pmatrix}$ <br>
wontinua en  $R = \begin{pmatrix} 1 \ 1 \end{pmatrix}$  u  $(1, +\infty)$ . Decrece en  $(-\infty, -2) \cup (\frac{1}{2}, 1)$ <br>
déximo en  $(\frac{1}{2}, \frac{5}{2})$  Minimo en  $(-2, -2)$ .<br>  $\frac{\pi}{2}$  (i)  $\pi = \begin{pmatrix} 1 & 0 \ 2 & -\infty \end{pmatrix}$ . We are  $\frac{\pi}{2$ 

- b) Continua en  $R \{0, 3\}$ . Crece en  $(-\infty, -2) \cup (0, 3)$ . Decrece en  $(-2, 0) \cup (3, +\infty)$ . Máximos en (-2; 3,2), (3, 4). Mínimos no tiene.  $\lim_{x \to +\infty} f(x) = 3$ .  $\lim_{x \to -\infty} f(x) = -\infty$ .
- c) Continua en R.

Crece en  $(-\infty, -1) \cup (1, +\infty)$ . Decrece en  $(-1, 1)$ . Máximo en (-1, 1). Mínimos en (1, -1).  $\lim_{x \to +\infty} f(x) = 0.$   $\lim_{x \to -\infty} f(x) = 0.$ 

d) Continua en  $R - \{0\}$ . Crece en  $\left(-\infty, -\frac{3}{2}\right)$  $\left(\frac{3}{2}\right)$  U (0, +∞). Decrece en  $\left(-\frac{3}{2}\right)$  $\frac{3}{2}$ , 0). Máximo en  $\left(-\frac{3}{2}\right)$  $\left(\frac{3}{2}, 3\right)$ . Mínimos en (0, -3).  $\lim_{x \to +\infty} f(x) = 0$ .  $\lim_{x \to -\infty} f(x) = -\infty$ .

6.27\*.(TIC) Con la ayuda de la calculadora, completa las siguientes tablas de valores y representa los puntos en unos ejes de coordenadas. Traza una curva suave que una los puntos para obtener una gráfica aproximada de las funciones.

Estudia el dominio y el recorrido, los intervalos de crecimiento y decrecimiento, y la tendencia de las funciones obtenidas.

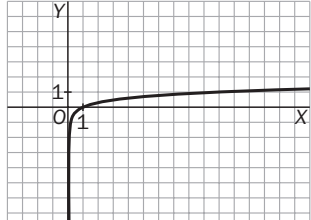

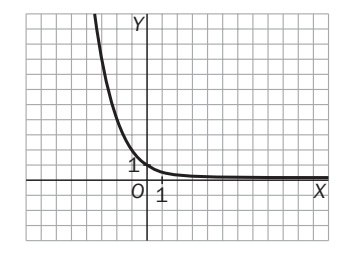

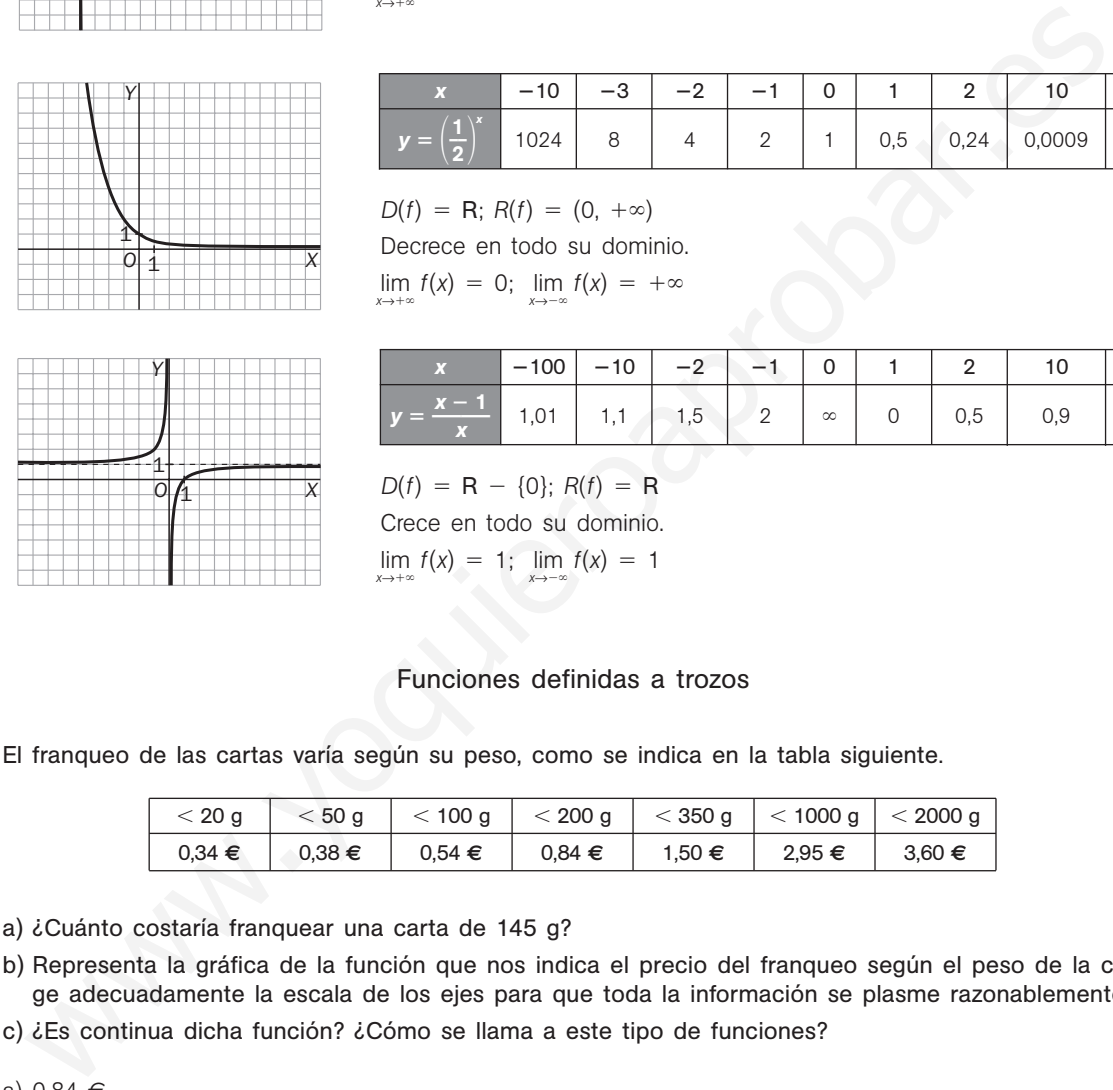

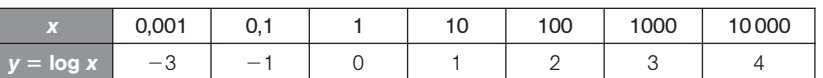

 $D(f) = (0, +\infty); R(f) = R$ Crece en todo su dominio.

 $\lim_{x\to+\infty}f(x) = +\infty$ 

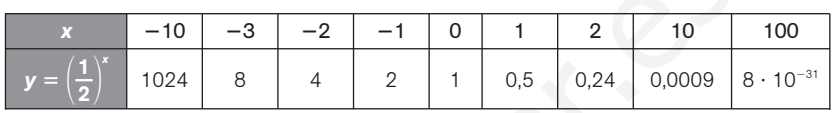

 $D(f) = R$ ;  $R(f) = (0, +\infty)$ 

Decrece en todo su dominio.

 $\lim_{x \to +\infty} f(x) = 0$ ;  $\lim_{x \to -\infty} f(x) = +\infty$  $\infty$ 

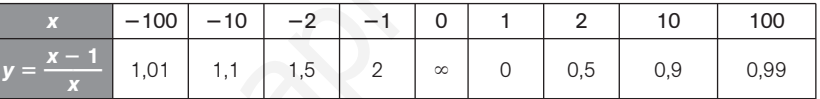

 $D(f) = R - \{0\}; R(f) = R$ Crece en todo su dominio.

 $\lim_{x \to +\infty} f(x) = 1; \lim_{x \to -\infty} f(x) = 1$ 

## Funciones definidas a trozos

 $\infty$ 

6.28. El franqueo de las cartas varía según su peso, como se indica en la tabla siguiente.

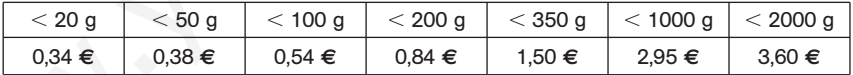

a) ¿Cuánto costaría franquear una carta de 145 g?

b) Representa la gráfica de la función que nos indica el precio del franqueo según el peso de la carta. Elige adecuadamente la escala de los ejes para que toda la información se plasme razonablemente.

c) ¿Es continua dicha función? ¿Cómo se llama a este tipo de funciones?

a) 0,84 €

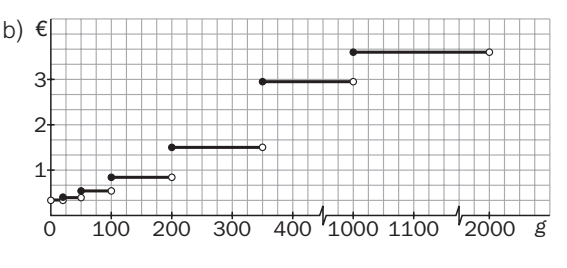

c) No es continua. Es una función definida a trozos o escalonada.

6.29. (TIC) Representa la gráfica de la función  $f(x) = \begin{cases} 2x + 3 & x < 1 \\ x^2 + 2x + 2 & 1 \le x \\ -3 & x > 2 \end{cases}$  $x^2 + 2x + 2$  1  $\le x \le 2$  $-3$   $x > 2$ 

| ſ 1 | ╭ |  |
|-----|---|--|
|     |   |  |
|     |   |  |
|     |   |  |
|     |   |  |
|     |   |  |
|     |   |  |

6.30. Encuentra las expresiones analíticas de las funciones cuyas gráficas son las siguientes.

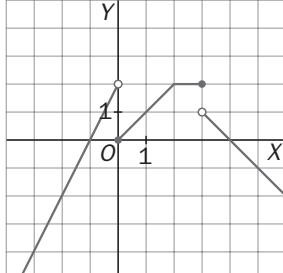

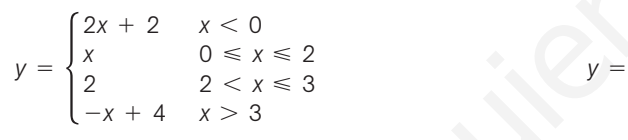

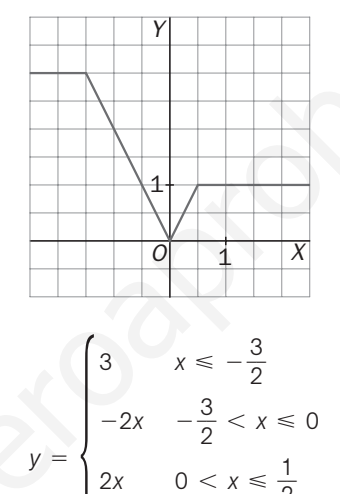

1  $x \geqslant \frac{1}{2}$ 

2

2

Traslaciones y dilataciones

 $\overline{\phantom{a}}$ 

6.31. (TIC) A partir de la gráfica de  $f(x) = x^2$  dibuja, utilizando traslaciones y dilataciones, las gráficas de las siguientes funciones.

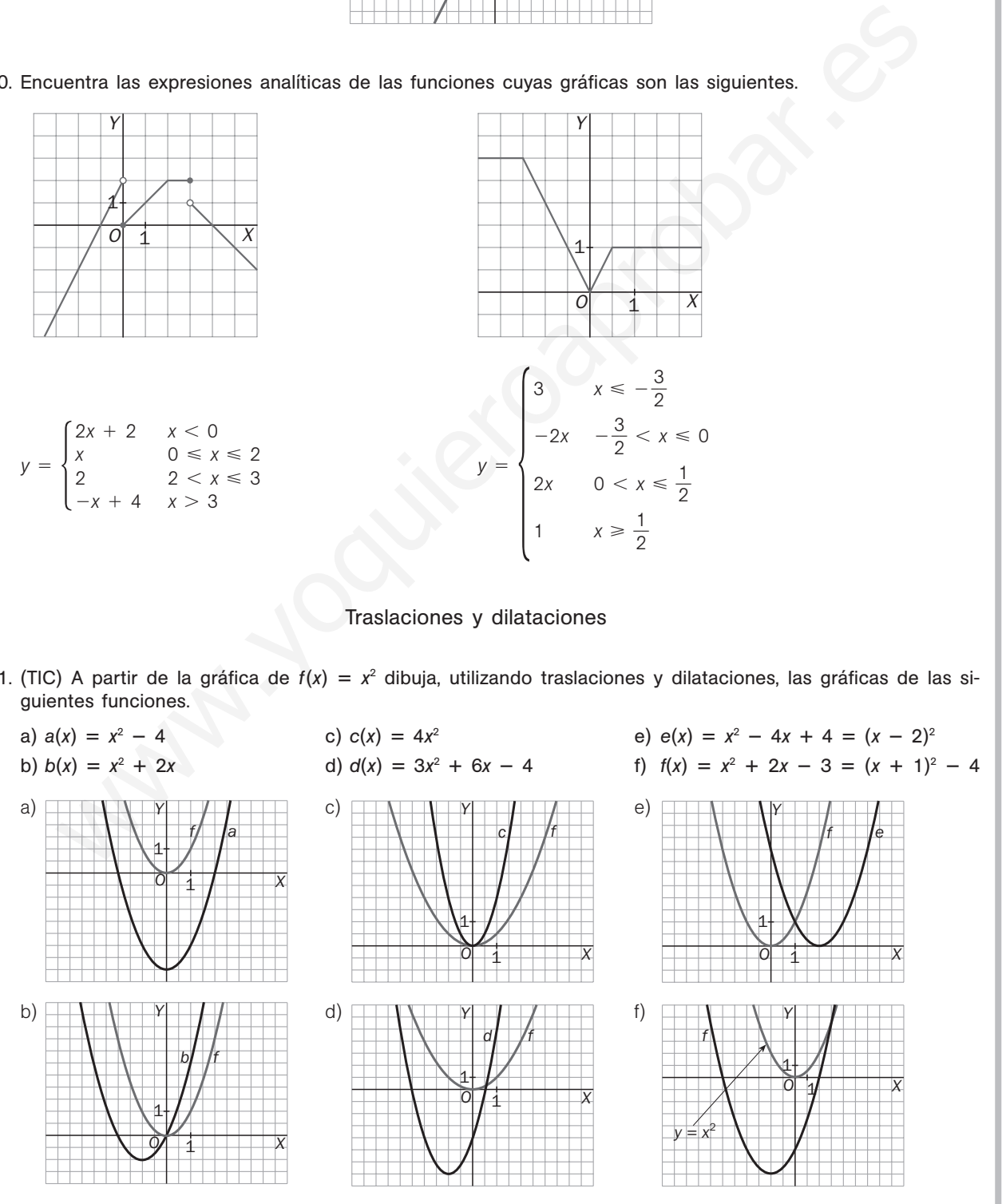

Solucionario  $\mathbf{S}$  $\overline{\mathbf{m}}$   $\boxed{\phantom{0}}$  15

# PROBLEMAS

6.32. Esteban tiene dos teléfonos, uno fijo y uno móvil. Las curvas de la figura representan el gasto mensual en euros de cada uno de los dos teléfonos.

a) Explica en qué meses es más elevado el gasto en el teléfono móvil que en el fijo. ¿Por qué es así?

b) Dibuja la gráfica del gasto total mensual en teléfono de Esteban.

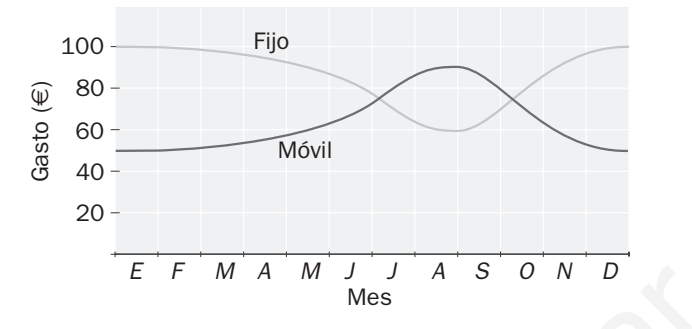

- a) El gasto de móvil es más elevado entre junio y septiembre. Es posible que en los meses de verano Esteban esté menos tiempo en casa o haga algún viaje.
- b) Como las dos gráficas son simétricas respecto a la recta  $y = 75$ , al sumar ambas funciones se obtendrá la función constante *y* 150, ya que si el gasto en móvil en determinado momento *x* es *m*(*x*) y en fijo es *f*(*x*), que sean simétricas respecto a  $y = 75$  significa que  $f(x) - 75 = 75 - m(x)$ , por lo que  $m(x) + f(x) = 75 +$  $+ 75 = 150.$

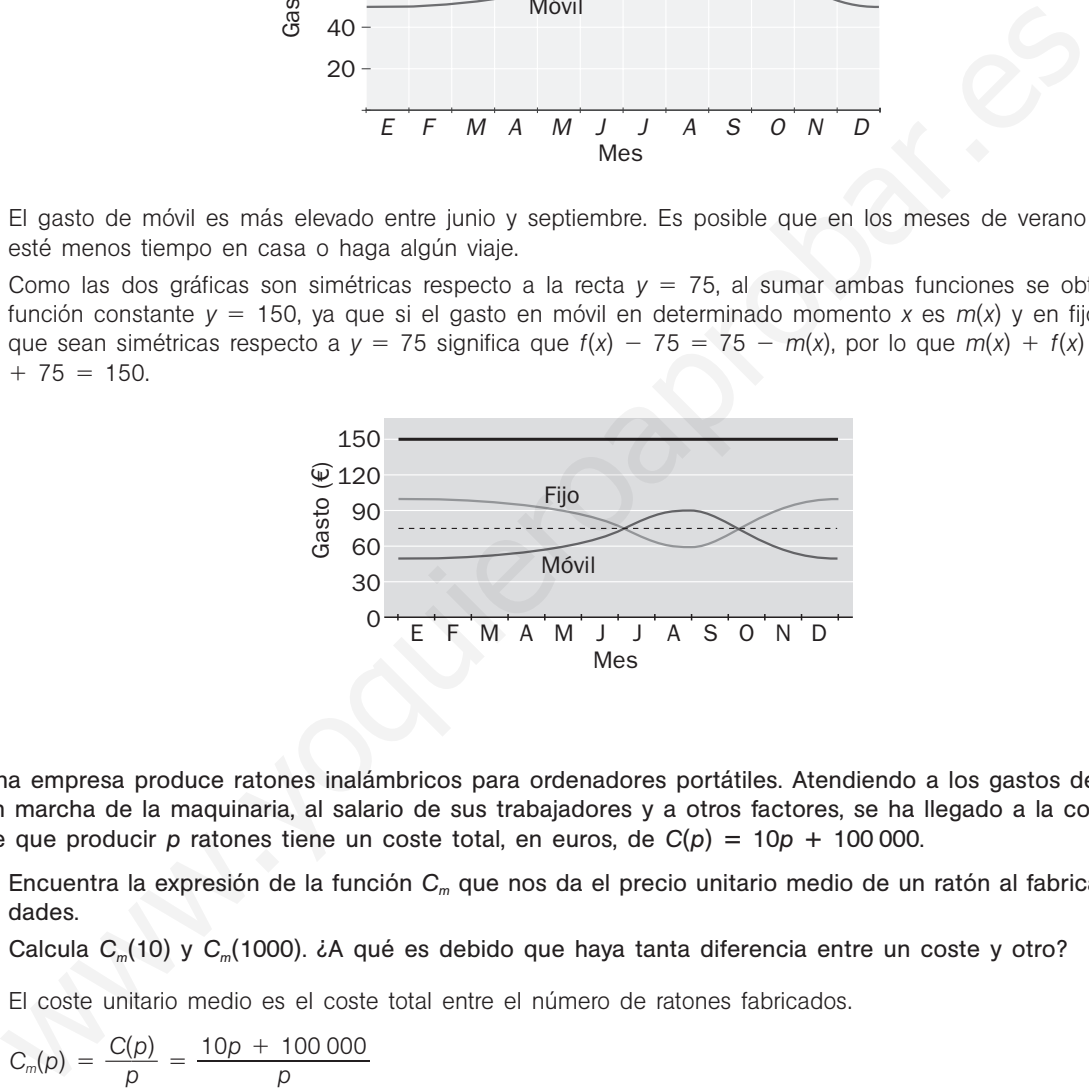

- 6.33. Una empresa produce ratones inalámbricos para ordenadores portátiles. Atendiendo a los gastos de puesta en marcha de la maquinaria, al salario de sus trabajadores y a otros factores, se ha llegado a la conclusión de que producir *p* ratones tiene un coste total, en euros, de  $C(p) = 10p + 100000$ .
	- a) Encuentra la expresión de la función *Cm* que nos da el precio unitario medio de un ratón al fabricar *p* unidades.
	- b) Calcula C<sub>m</sub>(10) y C<sub>m</sub>(1000). ¿A qué es debido que haya tanta diferencia entre un coste y otro?
	- a) El coste unitario medio es el coste total entre el número de ratones fabricados.<br>  $C_m(p) = \frac{C(p)}{p} = \frac{10p + 100000}{p}$

$$
C_m(p) = \frac{C(p)}{p} = \frac{10p + 100000}{p}
$$

b)  $C_m(10) = 10010 \in y \ C_m(1000) = 110 \in$ 

El gasto mayor es debido a la puesta en funcionamiento de la maquinaria. Si se fabrican pocas unidades, el gasto de la puesta en funcionamiento se reparte entre pocos ratones, y a medida que se producen más unidades, dicho gasto se va repartiendo entre los ratones fabricados, lo cual abarata el coste unitario.

6.34. La gráfica representa la temperatura en el exterior de una nave industrial a lo largo de un día. Se ha observado que, debido al aislamiento, las temperaturas exteriores se suavizan en un 25% y las variaciones de la temperatura en el exterior son percibidas en el interior una hora después. Representa la gráfica de las temperaturas en el interior de la nave.

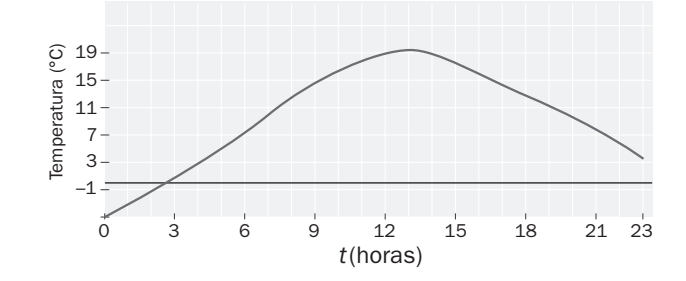

Que las temperaturas se suavicen un 25% significa que la curva se contrae verticalmente al 75%, es decir, que para una misma abscisa, la ordenada es el 75% de la ordenada de la temperatura exterior. Que las temperaturas se perciban una hora después significa que la gráfica se desplaza una unidad a la derecha, es decir, que la misma ordenada (temperatura) tiene la abscisa incrementada en una unidad. La gráfica, por tanto, es la siguiente.

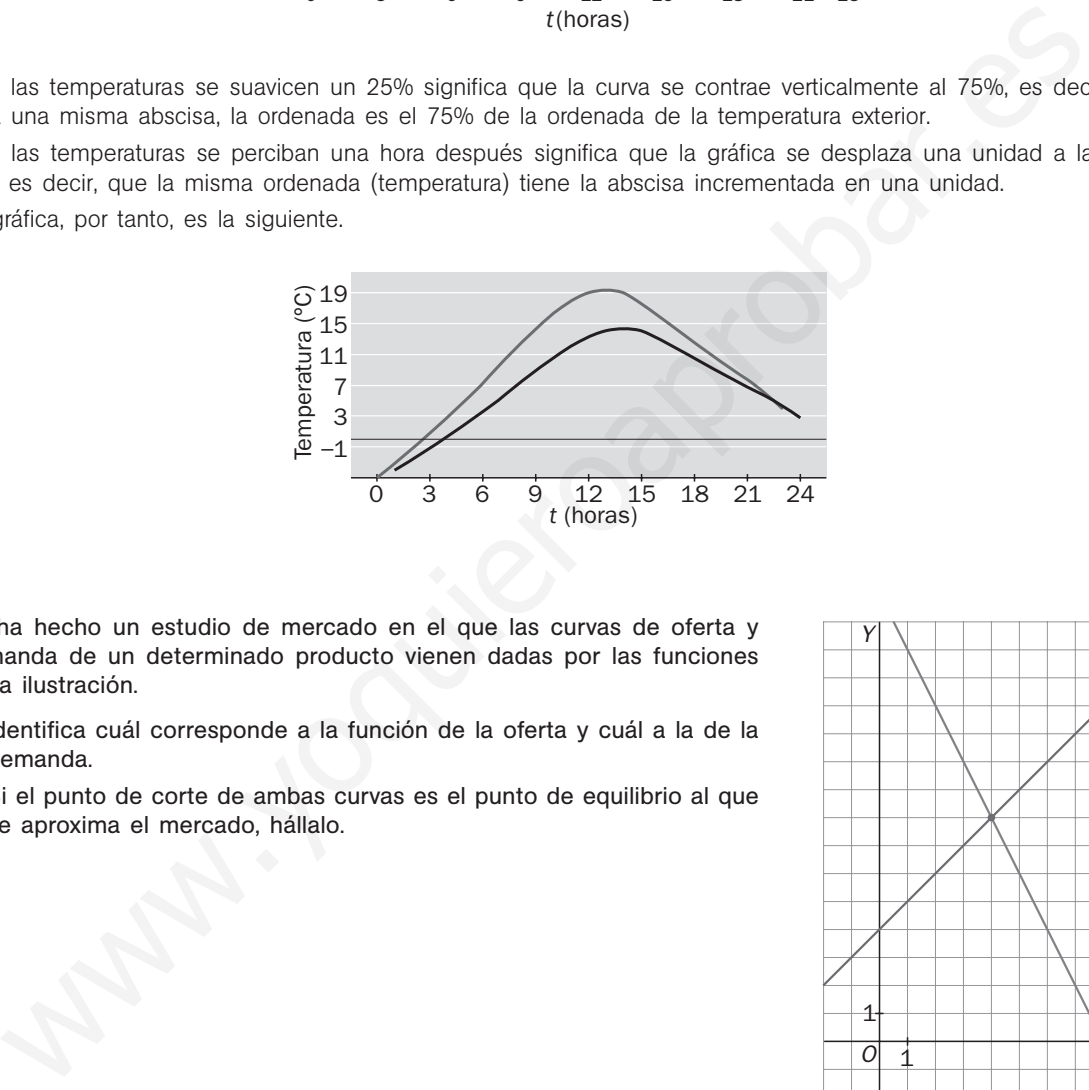

- 6.35. Se ha hecho un estudio de mercado en el que las curvas de oferta y demanda de un determinado producto vienen dadas por las funciones de la ilustración.
	- a) Identifica cuál corresponde a la función de la oferta y cuál a la de la demanda.
	- b) Si el punto de corte de ambas curvas es el punto de equilibrio al que se aproxima el mercado, hállalo.

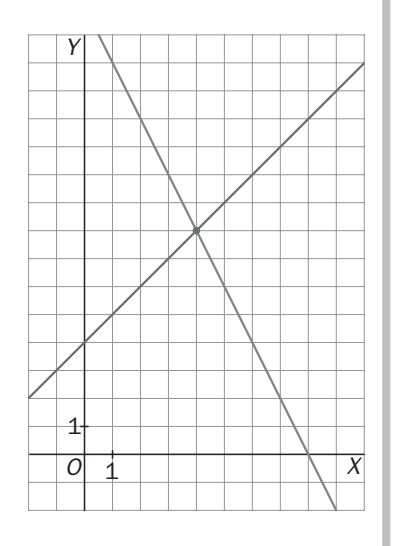

a) La función de la oferta siempre es creciente, y la de la demanda, decreciente, por lo que la recta de pendiente positiva se corresponde con la función de la oferta, y la de pendiente negativa, con la de la demanda.

b) (4, 8)

6.36. Las funciones de oferta y demanda de un tipo de ordenador portátil vienen dadas, respectivamente, por *q*(*p*) 0,50*p* - 30 y *q* (*p*) 600 - 0,25*p* ; *p* en euros. a) ¿Cuáles son las cantidades ofertadas y demandadas si el precio es de 500, 700 ó 900 euros? b) Represéntalas y halla el precio de equilibrio. a)  $q(500) = 220$ ;  $q'(500) = 475$ N.º de ordenadores 500  $q(700) = 320; q'(700) = 425$ 400  $q(900) = 420$ ;  $q'(900) = 375$ 300  $\frac{1}{\sqrt{2}}$ b) 0,50*p* - 30 600 - 0,25*p*  $\frac{1}{2}200$  $p = 24,71 \in$ 100 AU) El precio de un artículo que ha estado los últimos 6 años en el mercado, en función del tiem<br>  $0 = \begin{cases} 3t^2 + 4 & 810 \le t \le 2 \\ -2t + 20 & 812 < t \le 6 \end{cases}$ <br>
Representa la función precio en los últimos 6 años.<br>
Estudia cuándo 0 200 400 600 800 1000<br>€ 6.37. (PAU) El precio de un artículo que ha estado los últimos 6 años en el mercado, en función del tiempo t (en años), ha seguido la siguiente función:  $P(t) = \begin{cases} 3t^2 + 4 & \text{si } 0 \leq t \leq 2 \\ -2t + 20 & \text{si } 2 < t \leq 6 \end{cases}$  $-2t + 20$  si  $2 < t \le 6$ a) Representa la función precio en los últimos 6 años. b) Estudia cuándo ha sido creciente y cuándo decreciente el precio del artículo. c) ¿Cuál fue el precio máximo que alcanzó el artículo? ¿Cuál es el precio actual? a)  $\circledcirc$  16<br>a 14 16 12 10 8 6 4 2 0 1 2 3 4 5 6<br>*t* (años) 1 b) Creciente los 2 primeros años y decreciente el resto. c) El precio máximo es  $P(2) = 16 \text{ } \in \mathbb{R}$  precio actual es  $P(6) = 8 \in \mathbb{R}$ 6.38. Se designa por *x* la temperatura expresada en grados Fahrenheit y por *f*(*x*) la misma temperatura expresada en grados Celsius. Sabiendo que *f* es una función lineal de *x* y que  $f(40) = \frac{4}{6}$ 0 **—** y *f*(50) 10, contesta a 9 las siguientes preguntas: a) ¿Cuál es la temperatura Celsius correspondiente a 35 grados Fahrenheit? b) ¿A qué temperatura expresada en grados Fahrenheit hierve el agua? c) ¿A qué temperatura expresada en grados Fahrenheit se congela el agua? La función es  $f(x) = \frac{5x - 160}{9}$ . a)  $f(35) = \frac{5}{2}$  $\frac{3}{3}$  = 1,67 °C b)  $f(x) = 100$ , entonces  $x = f^{-1}(100) = 212$  °F c)  $f(x) = 0$ , entonces  $x = f^{-1}(0) = 32$  °F

6.39. Las gráficas que ves muestran los datos del saldo vegetativo (número de nacimientos menos número de defunciones por 1000 habitantes) en España y en la UE desde 1975 hasta 2005 publicados por el INE.

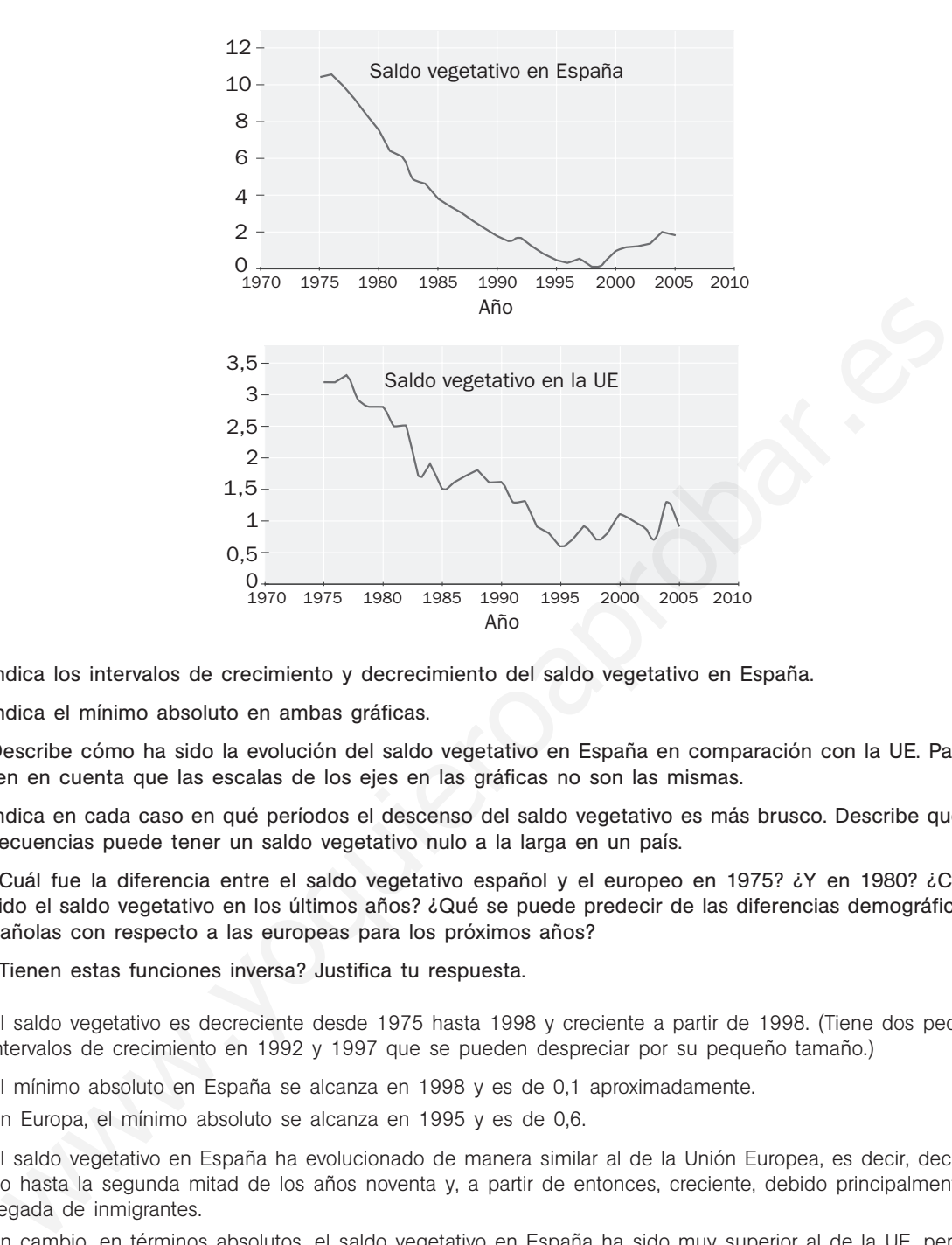

- a) Indica los intervalos de crecimiento y decrecimiento del saldo vegetativo en España.
- b) Indica el mínimo absoluto en ambas gráficas.
- c) Describe cómo ha sido la evolución del saldo vegetativo en España en comparación con la UE. Para ello ten en cuenta que las escalas de los ejes en las gráficas no son las mismas.
- d) Indica en cada caso en qué períodos el descenso del saldo vegetativo es más brusco. Describe qué consecuencias puede tener un saldo vegetativo nulo a la larga en un país.
- e) ¿Cuál fue la diferencia entre el saldo vegetativo español y el europeo en 1975? ¿Y en 1980? ¿Cuál ha sido el saldo vegetativo en los últimos años? ¿Qué se puede predecir de las diferencias demográficas españolas con respecto a las europeas para los próximos años?
- f) ¿Tienen estas funciones inversa? Justifica tu respuesta.
- a) El saldo vegetativo es decreciente desde 1975 hasta 1998 y creciente a partir de 1998. (Tiene dos pequeños intervalos de crecimiento en 1992 y 1997 que se pueden despreciar por su pequeño tamaño.)
- b) El mínimo absoluto en España se alcanza en 1998 y es de 0,1 aproximadamente.

En Europa, el mínimo absoluto se alcanza en 1995 y es de 0,6.

c) El saldo vegetativo en España ha evolucionado de manera similar al de la Unión Europea, es decir, decreciendo hasta la segunda mitad de los años noventa y, a partir de entonces, creciente, debido principalmente a la llegada de inmigrantes.

En cambio, en términos absolutos, el saldo vegetativo en España ha sido muy superior al de la UE, pero paulatinamente se han ido acercando ambos saldos, sobre todo, a partir de los años noventa.

d) Tanto en España como en la UE, el descenso es más brusco entre 1981 y 1982.

Un saldo vegetativo nulo es síntoma inequívoco de que la población no crece, provocando, a la larga, un envejecimiento de la misma.

- e) En 1975, la diferencia es de 7 puntos; en 1980, de 5,2; en 2005, de 1 punto. Observando la tendencia de ambas gráficas, es previsible que en los próximos años se igualen los saldos vegetativos de España y la UE.
- f) No, pues ambas cortan más de una vez a algunas rectas horizontales.

**Solucionario**

6.40. En una gran reserva natural hay una población de antílopes pertenecientes a una especie en peligro de extinción. Se piensa que el número de estos animales durante el período 1990-2005 ha evolucionado aproximadamente según la función *f*(*x*) -2300*x* 54 000, donde *x* representa el tiempo en años, de forma que  $x = 0$  corresponde a 1990 y  $f(x)$  denota el número de antílopes a final de año.

- a) Calcula el número de antílopes a mediados de los noventa.
- b) ¿Cuál es el saldo vegetativo anual?
- c) Si la población continúa evolucionando de este modo, ¿en qué año se extinguirá?
- a) Como *x* 0 se corresponde con el año 1990, para considerar el año 1995 debe ser *x* 5, y, por tanto,  $f(5) = 42500$  antílopes.
- b) El saldo vegetativo anual es 2300.
- c) Se trata de calcular *x* para que  $f(x) = 0$ , es decir, resolver la ecuación  $-2300x + 54000 = 0$ . La solución es *x* 23,48, es decir, se extinguirá a mediados del año 2013.
- 6.41. El coste de la energía eléctrica se obtiene mediante una cantidad fija sumada a una variable proporcional a la cantidad de energía consumida. En dos meses distintos, Blanca ha pagado 71,40 euros por 340 kWh y 62,28 euros por 283 kWh. ¿Cuál es la cantidad fija que paga Blanca independientemente de su consumo mensual? Se texta de calcular x para que  $(Nx) = 0$ , as cient, resolvent la euacion  $-2300x + 54000 = 0$ , La soint  $x = 23.46$ , es decir, es extinquirá a mediante una cantidad dija sumada a una variable proporcantidad de energía consum

El coste  $C(x)$  depende del consumo x, siendo  $C(x) = mx + n$ ; *m*, la constante de proporcionalidad citada, y *n*, la cantidad fija que hay que calcular.

Resolviendo el sistema, extraemos que  $n = 17 \in \text{fijos}$  cada mes.

6.42. Un parque natural ha tenido durante el verano pasado más visitantes de los esperados, por lo que el servicio de limpieza ordinario no ha podido retirar toda la suciedad que la masiva afluencia de público ha generado. Llegado el otoño, los encargados del parque se plantean hacer una inversión extraordinaria para eliminar la suciedad acumulada. El coste de eliminar el *p*% de esos restos expresado en miles de euros es:

$$
C(p) = \frac{16p}{110 - p}
$$

- a) Sin hacer ningún cálculo, indica si esta función es creciente o decreciente.
- b) Calcula cuánto costaría no eliminar ningún residuo, eliminar el 50% de los residuos y eliminarlos todos.
- c) ¿Para qué puntos del dominio de *C* interesa en la práctica estudiar esta función? ¿Qué valores toma *C* en esa parte de su dominio?
- d) Dibuja la gráfica de la función *C*.
- e) ¿Qué proporción de la suciedad acumulada se podrá retirar si se aprueba una partida presupuestaria especial de 100 000 euros destinada a tal fin?
- a) Creciente porque a más porcentaje, más costo.
- b) Ningún residuo:  $p = 0$ , luego  $C(0) = 0$  euros.

50% de los residuos:  $p = 50$ , luego  $C(50) = 13,33$  miles de euros.

- 100% de los residuos:  $p = 100$ , luego  $C(100) = 160$  mil euros.
- c) Sólo interesa para valores comprendidos entre 0 y 100. Para estos valores, el coste varía entre 0 y 160 000 euros.

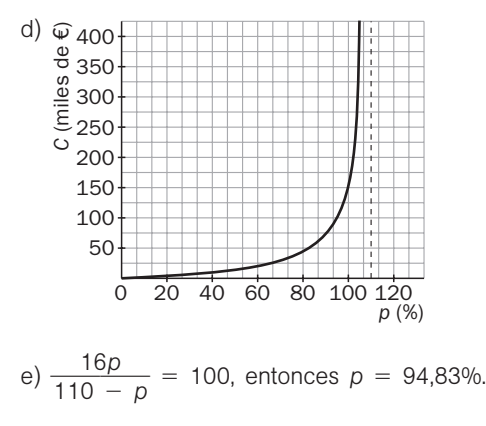

## PROFUNDIZACIÓN

6.43. Se dispone de una cartulina de 100  $\times$  40 centímetros y se quiere construir una caja con tapadera cortando un cuadrado de dos esquinas y dos rectángulos en las otras dos. Halla la expresión del volumen en función del lado *x* del cuadrado.

La caja resultante tendría una altura de *x* centímetros y una base rectangular de lados 40 - 2x y 50 - x.

 $V = (40 - 2x)(50 - x)x$ 

- 6.44. Considera las funciones  $f(x) = ax + b$  y  $g(x) = cx + d$ .
	- a) ¿Cuándo se verifica que  $f \circ g = g \circ f$ ?
	- b) ¿Cuándo se verifica que  $f \circ g = f$ ?
	- c)  $\angle$ En qué casos  $f \circ g = g$ ?
	- a)  $a(cx + d) + b = c(ax + b) + d$  si  $ad + b = cb + d$ Por ejemplo,  $f(x) = x + 7$  y  $g(x) = x - 2$  o  $f(x) = 2x - 1$  y  $g(x) = -x + 2$  lo verifican.
	- b)  $f \circ g = f$  si  $a(cx + d) + b = ax + b \rightarrow acx + ad = ax$ Esto ocurre: si  $a = 0$ , es decir, si  $f(x) = b$ , se verifica para cualquier g o si  $d = 0$  y  $c = 1$ , es decir, si  $g(x) = x$  se verifica para cualquier *f*. Cultimate we will be verified out  $V = g = i7$ .<br>
	En qué casos  $f \cdot g = i7$ <br>
	En qué casos  $f \cdot g = g$ <br>  $\text{CF}$ ,  $f(x + d) + c(x + b) + d(s)$  ad  $d + b = cb + d$ <br>
	or ejemplo,  $f(x) = x + 7y g(x) = x - 2$  o  $f(x) = 2x - 1y g(x) = -x + 2$  lo verifican.<br>  $\cdot g = f \text{ si } a(xx + d$
	- c)  $f \circ g = g$  si  $a(cx + d) + b = cx + d \rightarrow acx + ad + b = cx + d$ 
		- Debe ser  $\begin{cases} ac = c \rightarrow a = 1 & c = 0 \\ ad + b = d \end{cases}$ *ad b d*

Así pues, si  $a = 1$ , debe ser  $b = 0$ , luego deberá ser  $f(x) = x$ .

- Si  $a \neq 1$ , entonces  $c = 0$  y  $d = \frac{b}{1-a}$ ; así pues, será  $f(x) = ax + b$  y  $g(x) = \frac{b}{1-a}$
- 6.45. Sean dos funciones  $f \vee g$  tales que pueden definirse  $f \circ g \vee g \circ f$ .

a) Si *f* es creciente, ¿será *f g* creciente? Justifica tu respuesta.

- b) Si *g* es decreciente y *f* es creciente, ¿se puede afirmar que *g f* sea decreciente? Justifica tu respuesta.
- a) No, por ejemplo,  $f(x) = x y g(x) = \text{sen } x$ .
- b) Sí. Sea  $x_1 < x_2$ . Entonces  $f(x_1) \leq f(x_2)$  y  $g(f(x_1)) \geq g(f(x_2))$ .
- 6.46. Da un ejemplo de una función definida a trozos en el intervalo [0, 4] cuya gráfica esté formada por segmentos y tal que la ecuación  $f(x) = c$  verifique simultáneamente las cinco condiciones siguientes:
	- a)  $f(x) = c$  no tiene solución si  $c > 1$ .
	- b)  $f(x) = c$  no tiene solución si  $c < 0$ .
	- c)  $f(x) = c$  tiene dos soluciones si  $c = 1$ .
	- d)  $f(x) = c$  tiene tres soluciones si  $c = 0$ .
	- e)  $f(x) = c$  tiene cuatro soluciones si  $0 < c < 1$ .

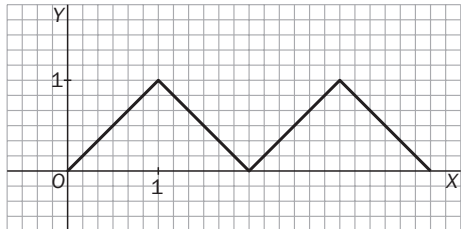

6.47\*. Observa la figura adjunta que muestra la gráfica de la función  $y = f(x)$  y responde a las siguientes cuestiones.

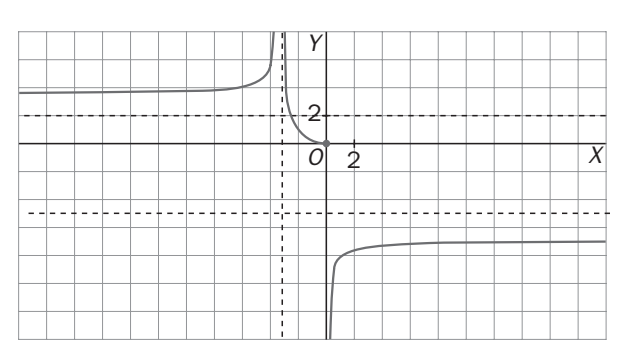

a) ¿Cuál es el dominio de *f*? ¿Y el recorrido?

b) ¿En qué intervalos es *f* creciente? ¿Y decreciente?

- c) ¿Tiene *f* inversa en (−∞, −3)? Si es así, escribe el dominio y el recorrido de su inversa.
- d) Responde a las mismas preguntas del apartado c para los intervalos (- $\infty$ , 0), (-3, + $\infty$ ) y (0, + $\infty$ ).
- a)  $D(f) = R \{-3\}, R(f) = (-\infty, -5) \cup [0, +\infty)$
- b) Es creciente en  $(-\infty, -3) \cup (0, +\infty)$  y decreciente en  $(-3, 0)$ .

c) Sí tiene inversa en ese intervalo.  $D(f^{-1}) = (3, +\infty)$  y  $R(f^{-1}) = (-\infty, -3)$ .

- d) En (-∞, 0) no tiene inversa, ya que, por ejemplo, la función corta la recta y = 3 dos veces.
	- En  $(-3, +\infty)$  sí tiene inversa y  $D(f^{-1}) = (-\infty, -5) \cup [0, +\infty)$  y  $R(f^{-1}) = (-3, +\infty)$ . En  $(0, +\infty)$  sí tiene inversa y  $D(f^{-1}) = (-\infty, -5)$  y  $R(f^{-1}) = (0, +\infty)$ .

6.48. Supón que *f* y *g* son dos funciones definidas sobre un mismo intervalo [*a*, *b*] tales que para todo número *x* de [*a*, *b*] se cumple que *f*(*x*)  $+ g(x) = 8.$ 

Muestra que las gráficas de *f* y *g* son simétricas respecto de la recta de ecuación  $y = 4$ .

*Aplicación:* Un coche se desplaza desde la ciudad *A* a la *B*. Representamos por *d*(*t*) la distancia que en cada instante *t* le separa de la ciudad *A* y por *r*(*t*) la distancia que en cada instante *t* le falta para llegar a *B*. Si la gráfica de la función  $d = d(t)$  es la de la figura, dibuja la gráfica de  $r = r(t)$ . *LCuid* as el dominio de *f? NY* el recorrido?<br> *LEn qué intervalos es f creciente? NY* el recorrido?<br> *LEnne f* inversa en  $(-\infty, -3)$ ? Si es así, escribe el dominio y el recorrido de su inversa.<br>
Responde a las mism

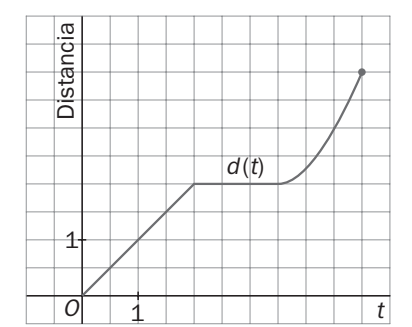

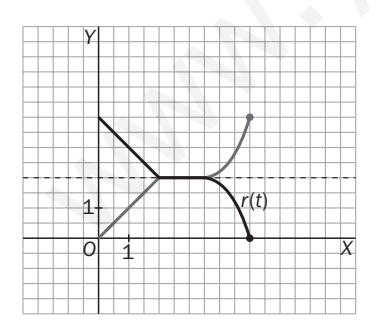

Como  $f(x) + g(x) = 8$ , entonces  $g(x) - 4 = 4 - f(x)$ , luego son simétricas respecto a la recta  $y = 4$ .

Como *d*(*t*) *r*(*t*) es siempre igual a la distancia que separa las ciudades *A* y *B*, las funciones son simétricas con respecto a la recta que marca la mitad del camino.

6.49. Si la función *f* verifica la propiedad *f*(*ax*) *f*(*x*) para cualesquiera números reales *x* y *a*, entonces *f* es una función constante. Justifica esta afirmación.

Si cualquier dilatación horizontal no afecta a la gráfica de la función, esta función debe ser una recta horizontal y, por tanto, una función constante.

## 6.50. Dadas dos funciones distintas, *f* y *g*, ¿existe siempre una función *h* tal que *f h g*? Justifica tu respuesta.

Si consideramos  $h = f^{-1} \circ g$ , entonces se cumple la afirmación y, por tanto, la existencia de dicha función *h* depende únicamente de que *f* tenga inversa y el dominio de *f* -<sup>1</sup> contenga al recorrido de *g*.

## 6.51. Argumenta por qué las parábolas no tienen inversa.

Las parábolas cortan dos veces a muchas rectas horizontales y, por tanto, no pueden tener inversa.

## 6.52. Argumenta por qué la función  $f(x) = |x|$ no tiene inversa.

Porque su gráfica corta dos veces a cada recta horizontal  $y = k$ , con  $k > 0$ . Wallen Contents contents above veces a cada recta nonzontal y- R. con R. P. C.